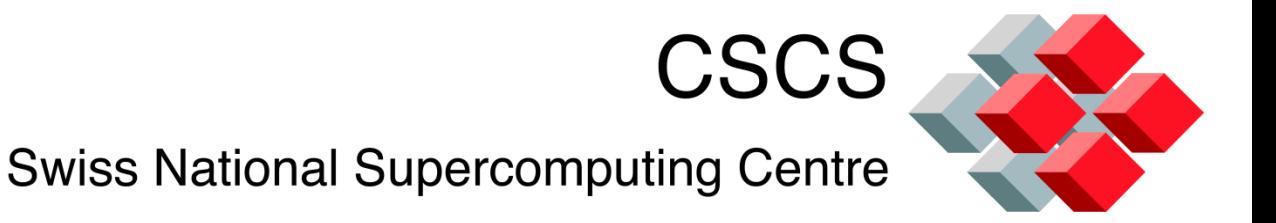

# **In-situ Visualization**

#### Dr. Jean M. Favre Scientific Computing Research Group

13-01-2011

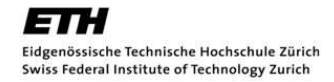

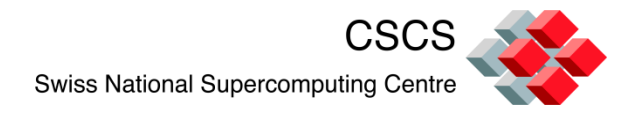

# **Outline**

- **E** Motivations
- **How is parallel visualization done today** 
	- Visualization pipelines
	- Execution paradigms
	- Many grids or subsets on few processors
- A 2D solver with parallel partitioning and "patterns"
- *In-situ* visualization
	- Enable visualization in a running simulation
	- Source code instrumentation
	- Specify ghost-cells

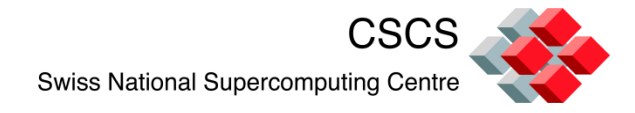

# **Context**

# **In-situ visualization is one action item in our [HP2C](http://www.hp2c.ch/) efforts**

**The HP2C platform aims at developing applications to run at scale and make efficient use of the next generation of supercomputers. Presently this will be the generation of computing technologies available in 2013 timeframe.**

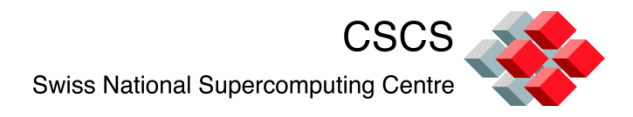

#### **Motivations**

- Parallel simulations are now ubiquitous
- The mesh size and number of time steps are of unprecedented size
- The traditional *post*-processing model "*computestore-analyze*" does not scale because I/O to disks is the slowest component

Consequences:

- Datasets are often under-sampled on disks
- **Many time steps are never archived**
- **IFTE 15** It takes a supercomputer to re-load and visualize supercomputer data

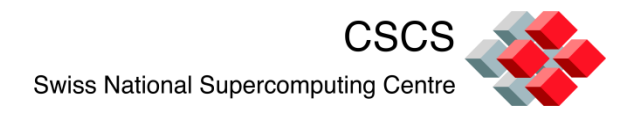

"Visualization at Supercomputing Centers", IEEE CG&A Jan/Feb 2011

As we move from petascale to exascale…., favor the use of the supercomputer instead of a vis. cluster"

HIGH EFFICIENCY HIGH EFFICIENCY HIGH EFFICIENC

- Memory must be proportional to size and is \$\$\$\$\$
- Aggregate flops instead of a parasitic expense
- Close coupling
- I/O

But,

• Little memory per core

> Eidgenössische Technische Hochschule Zürich Swiss Federal Institute of Technology Zurich

ETH

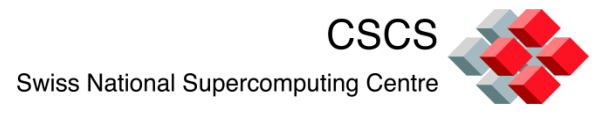

# **Solving a PDE and visualizing the execution**

Full source code solution is given here:

 http://portal.nersc.gov/svn/visit/trunk/src/tools/Data ManualExamples/Simulations/contrib/pjacobi/

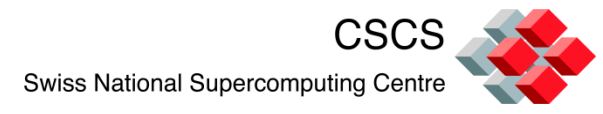

# **A PDE with fixed boundary conditions**

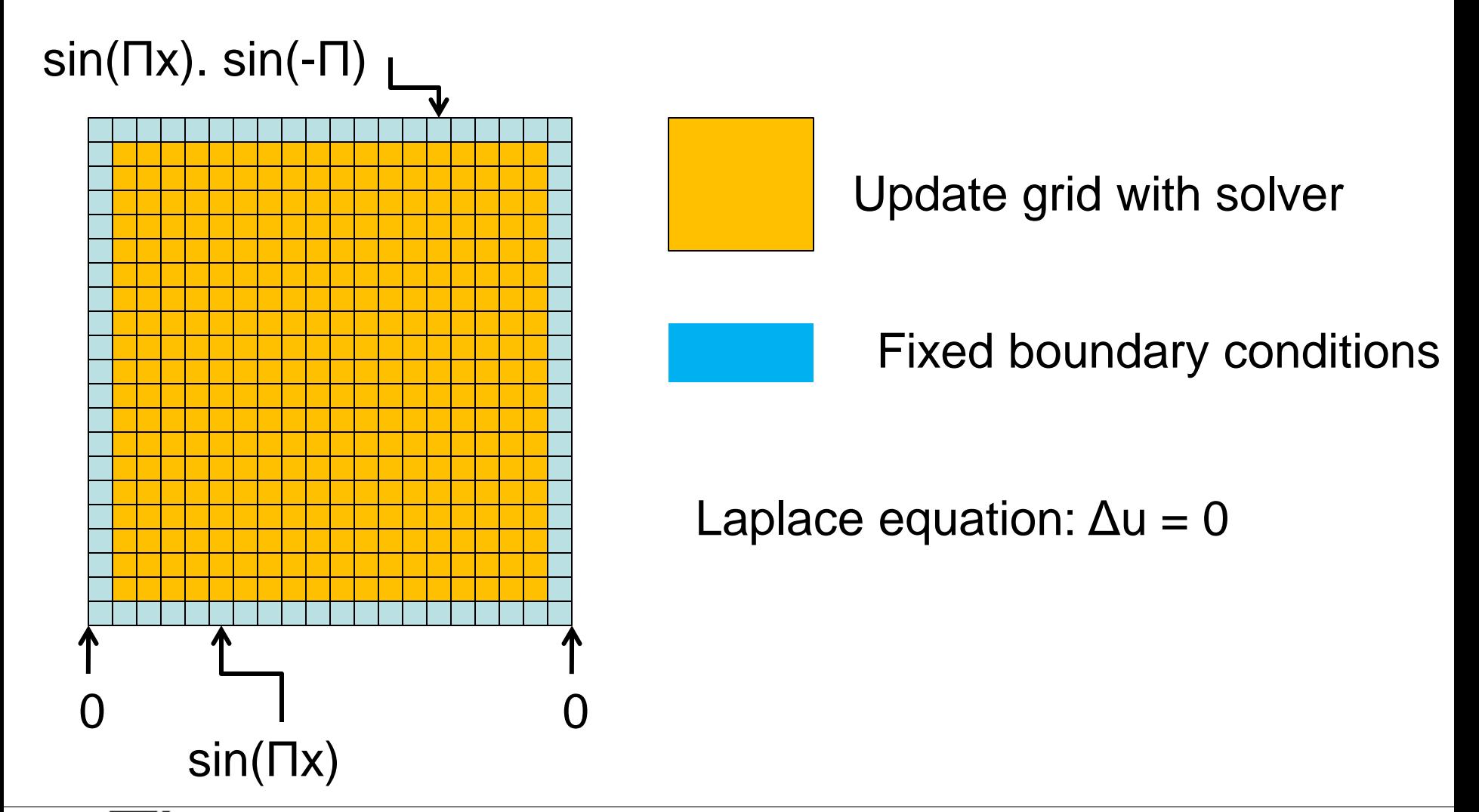

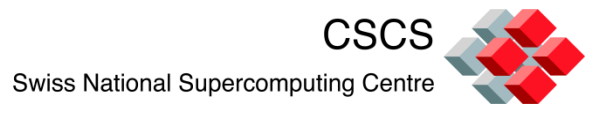

# **2D grid partitioning and I/O pattern**

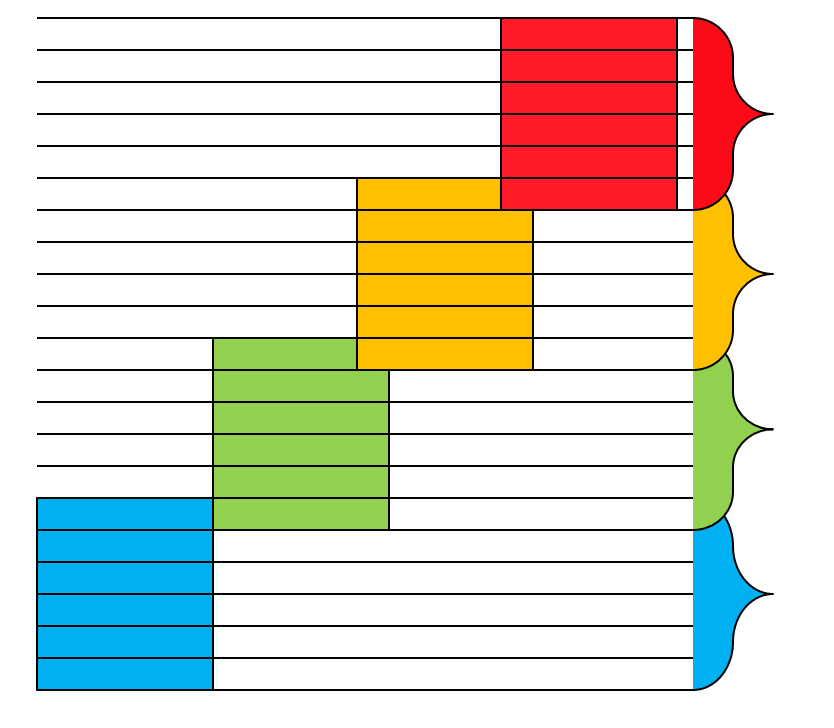

#### BC init, or restart

(mp+2) grid lines to read

(mp+2) grid lines to read

(mp+2) grid lines to read

(mp+2) grid lines to read

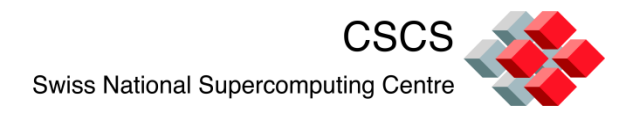

# **grid partitioning & I/O pattern**

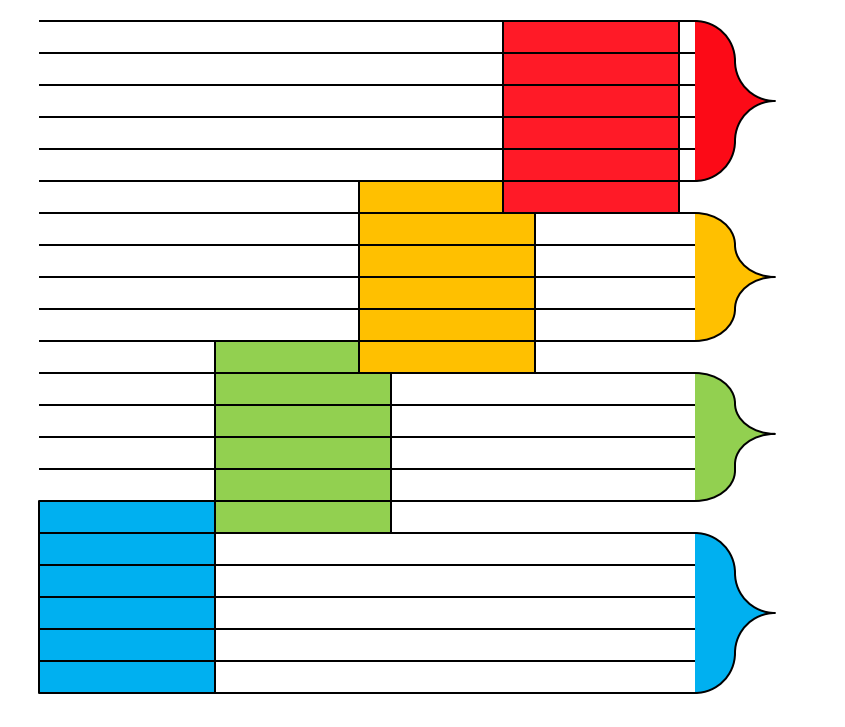

Check-pointing and solution dump

(mp+1) grid lines to write

(mp) grid lines to write

(mp) grid lines to write

(mp+1) grid lines to write

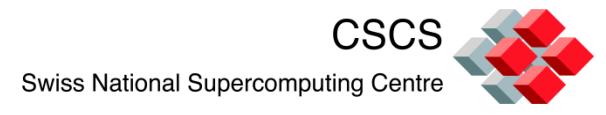

# **grid partitioning & communication pattern**

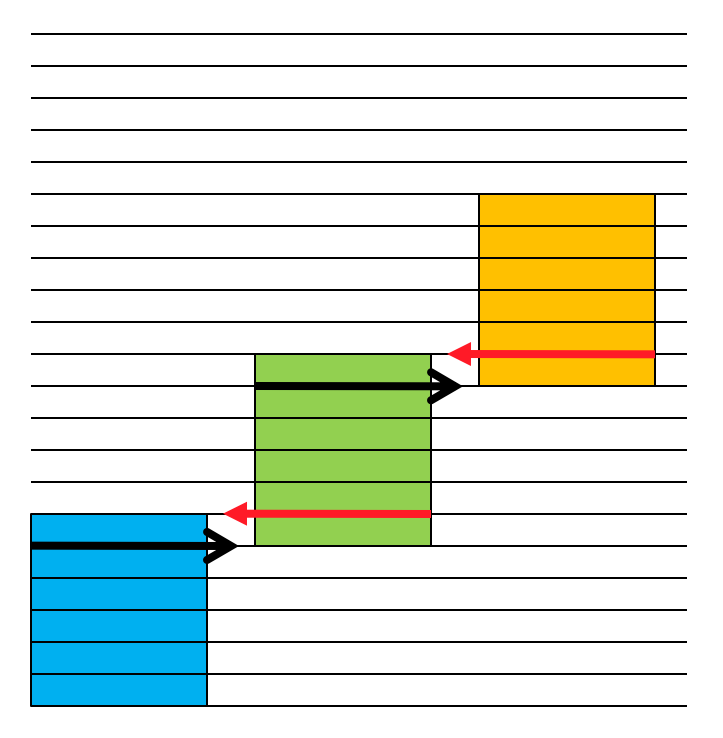

Overlap Send and Receive

Proc. 0 does not receive from "below"

Proc. (N-1) does not send "above"

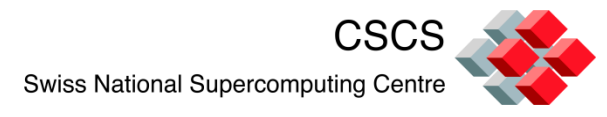

# **grid partitioning &** *in situ* **graphics**

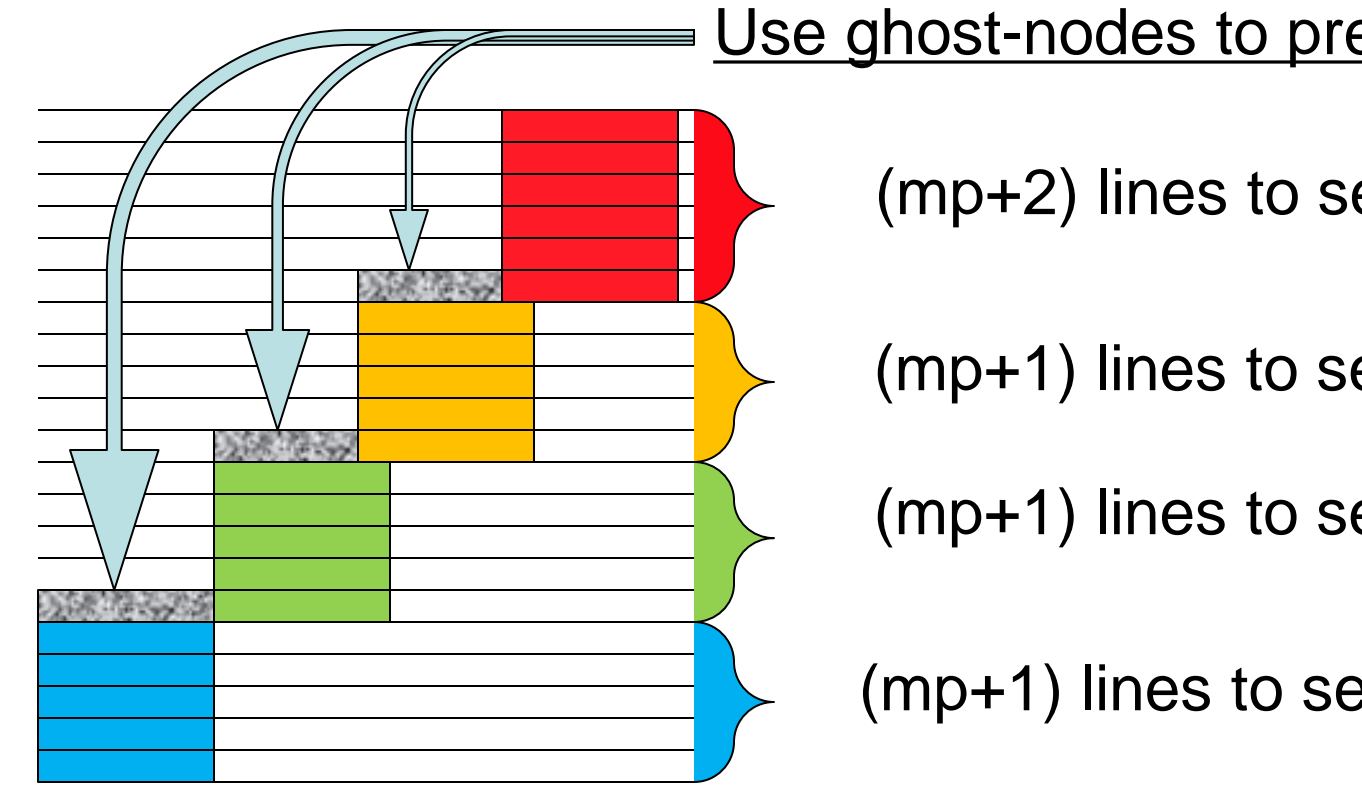

Use ghost-nodes to prevent overlapps

(mp+2) lines to send

(mp+1) lines to send

(mp+1) lines to send

(mp+1) lines to send

Visitrectmeshsetrealindices(h, minRealIndex, maxRealIndex)

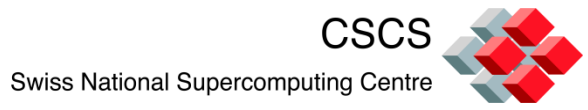

# **Strategies for load balancing (static)**

A checkerboard pattern seem like it would give a good compromise, but the communication pattern is more complex to program

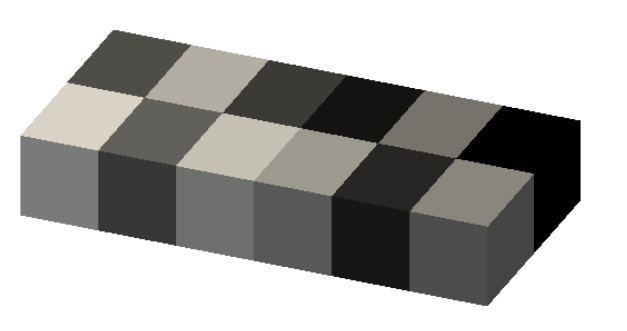

Grid splitting strategies will also affect:

- boundary conditions
- I/O patterns
- in-situ ghost regions

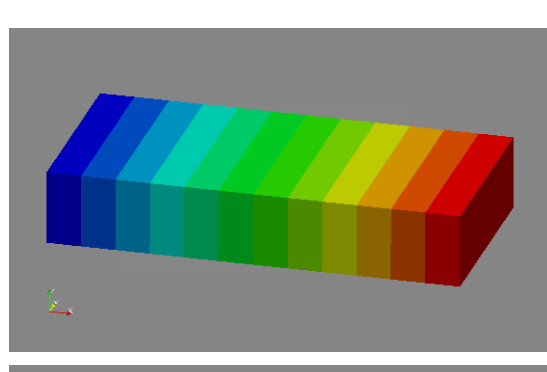

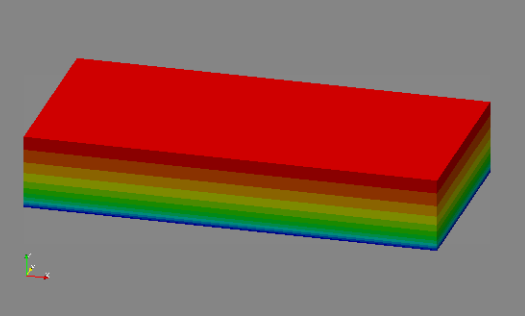

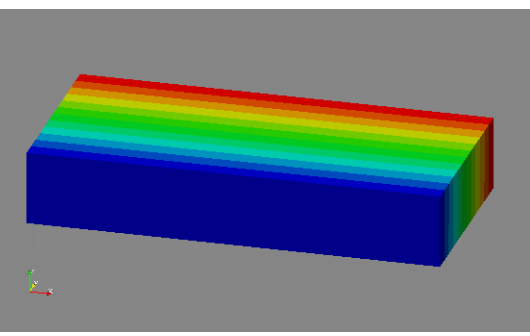

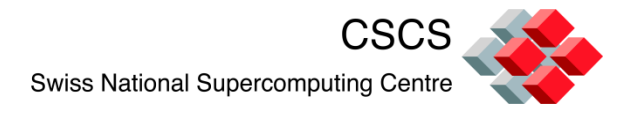

# **Parallel visualization pipelines**

- Data parallelism everywhere
	- Data I/O
	- Processing
	- Rendering
- The Source will distribute data partitions to multiple execution engines

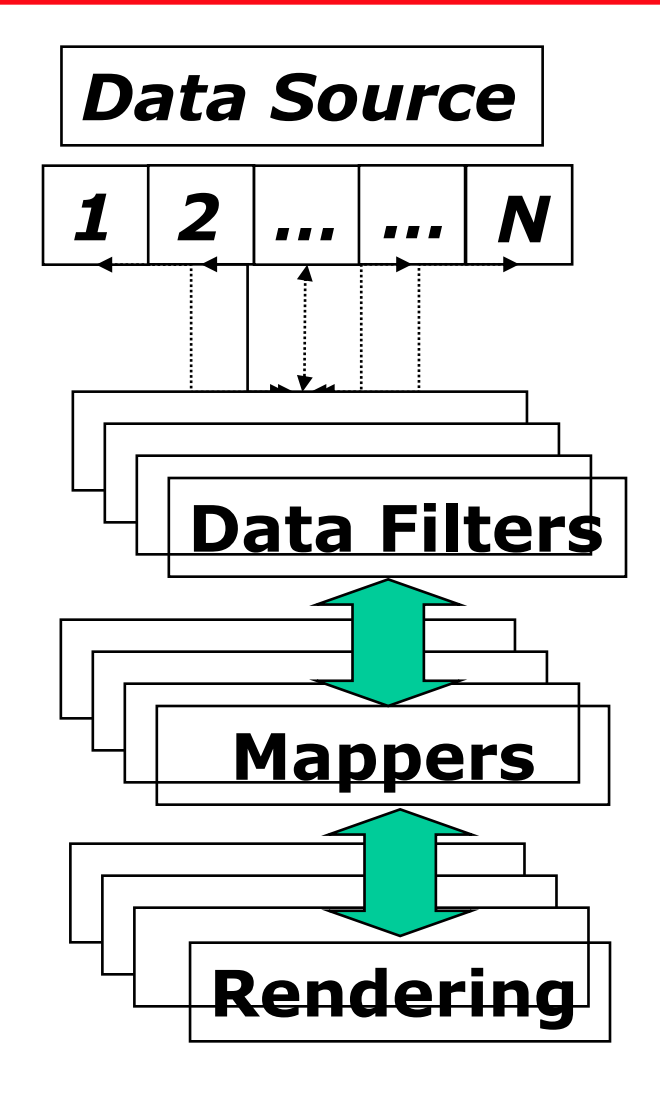

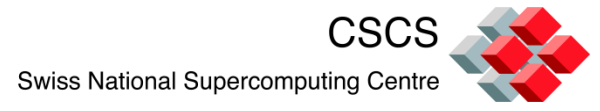

### **Arbitrary (or adaptive) 3-D data partitioning**

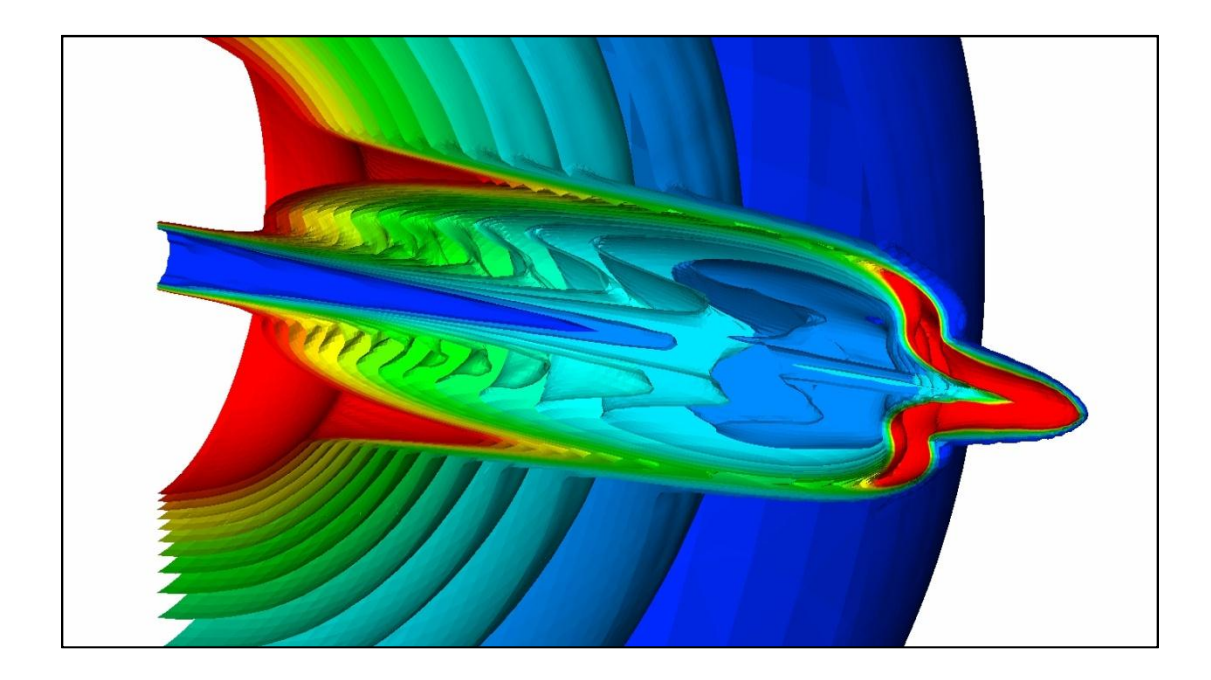

Is the final image order-independent?

A sort-last compositing (valid for opaque geometry) enables complete freedom in data partitioning

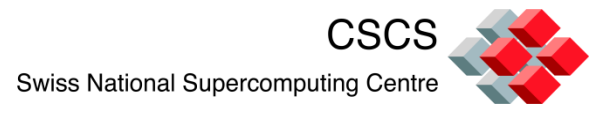

### **Example of the use of ghost-cells**

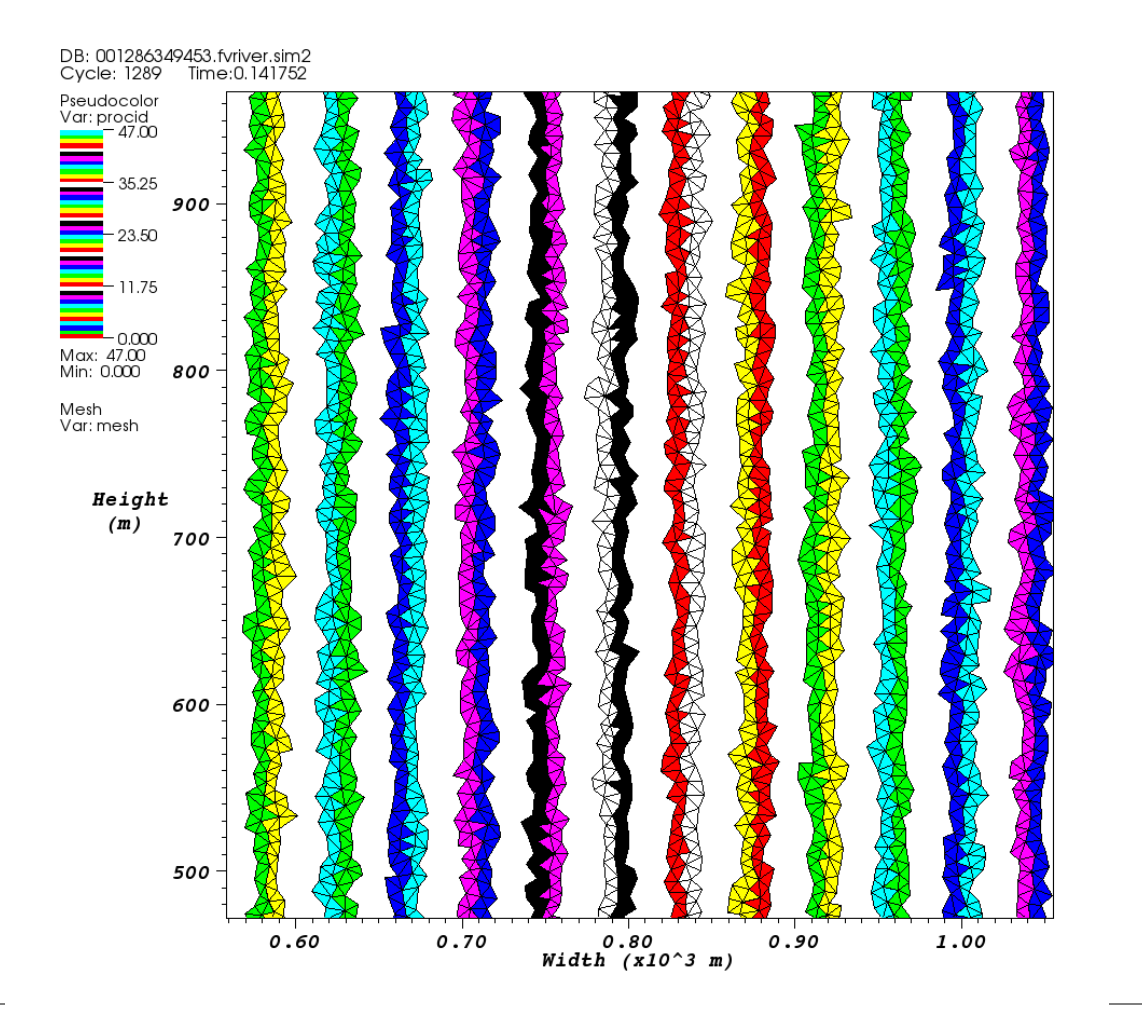

Ghost- or halo-cells are owned by processor P, but reside in the region covered by processor P+k

(k is an offset in the MPI grid)

Their purpose is to guarantee data continuity

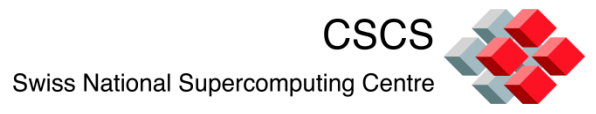

# **Example of the use of ghost-cells**

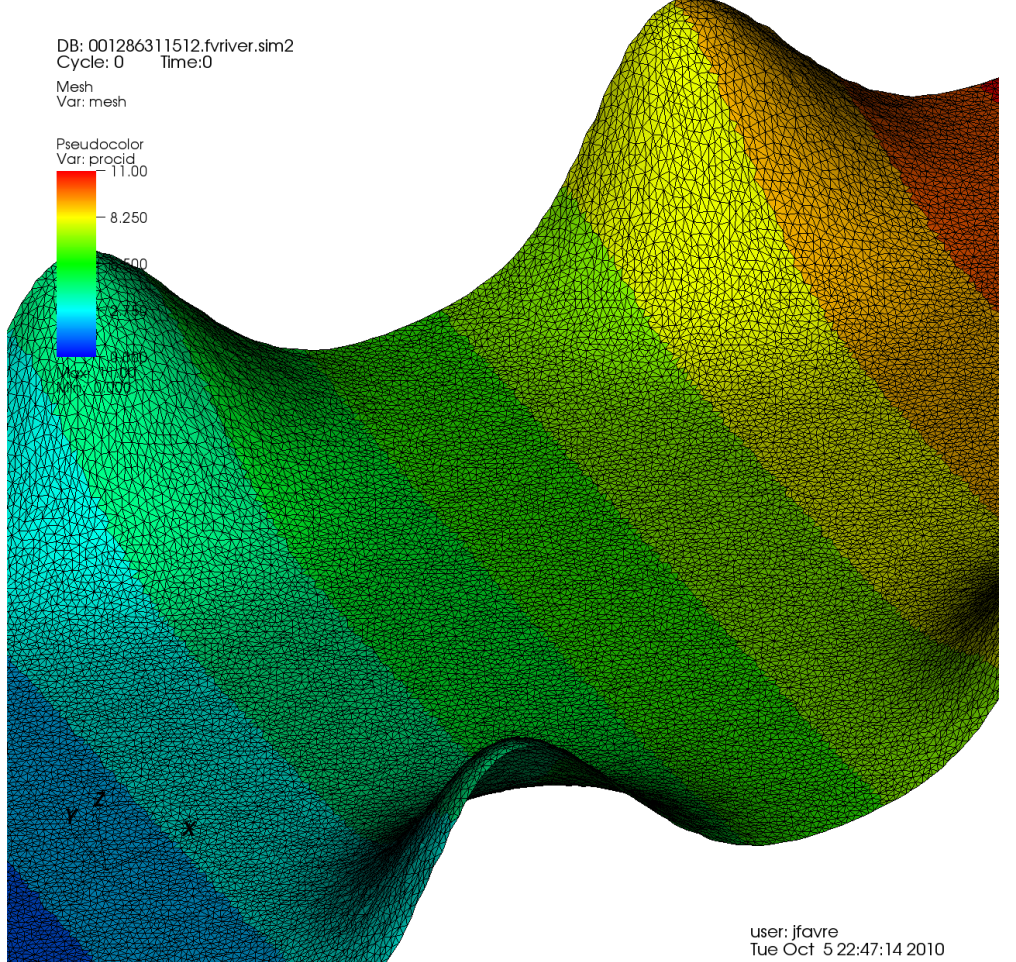

Ghost- or halo-cells are usually not saved in solution files because the overhead can be quite high.

A restart usually involves reading the "normal" grid, and communicate (initialize) ghost-cells before proceeding.

. . . *. .* . . . . . . . . . .

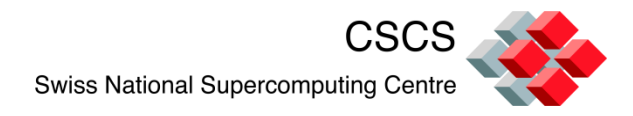

# *in-situ* **(parallel) visualization**

Could I instrument parallel simulations to communicate to a subsidiary visualization application/driver?

- Eliminate I/O to and from disks
- Use all my grid data with ghost-cells
- **Have access to all time steps, all variables**
- Use my parallel compute nodes
- Don't invest into building a GUI, a new visualization package, or a parallel I/O module

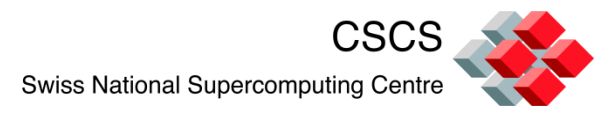

## **Two complementary approaches**

- Parallel Data transfer to Distributed Shared Memory
	- Computation and Post-processing physically separated
	- developed at CSCS, publicly available on HPCforge
	- or,
	- Use ADIOS (not described here, google "ADIOS NCCS")
- Co-processing or *in-situ*
	- Computation and Visualization on the same nodes
	- A ParaView project
	- A VisIt project
	- See short [article](http://ditwww.epfl.ch/SIC/SA/SPIP/Publications/IMG/pdf/10-10-page8.pdf) at EPFL
	- Tutorial at PRACE Winter School
	- Tutorial proposed at ISC'11

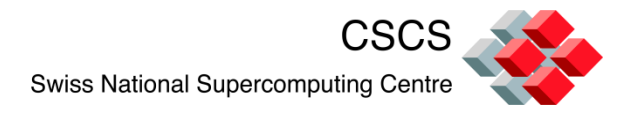

#### **First approach:**

#### Parallel Data transfer to Distributed Shared Memory

- Live post-processing and steering:
	- Get analysis results whilst the simulation is still running
	- Re-use generated data for further analysis/compute operations
- Main objectives:
	- Minimize modification of existing simulation codes

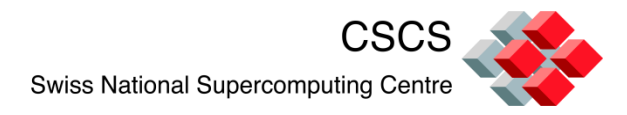

# **HDF5 – Virtual File Drivers**

- HDF5 (Hierarchical Data Format):
	- Widely known data format
- HDF5 based on a Virtual File Drivers (VFD) architecture:
	- Modular low-level structure called "drivers" (H5FDxxx)
	- Mapping between HDF5 format address space and storage
- HDF5 already provides users with different file "drivers" (e.g. MPI-IO driver)

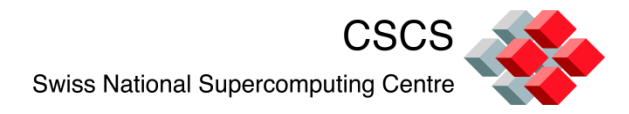

# **HDF5 – Virtual File Drivers**

- The CSCS driver: **H5FDdsm**
	- Data sent into HDF5 is then automatically redirected to this driver

**H5Pset\_fapl\_dsm(fapl\_id, MPI\_COMM\_WORLD, NULL);**

– Based on the Distributed Shared Memory (DSM) concept

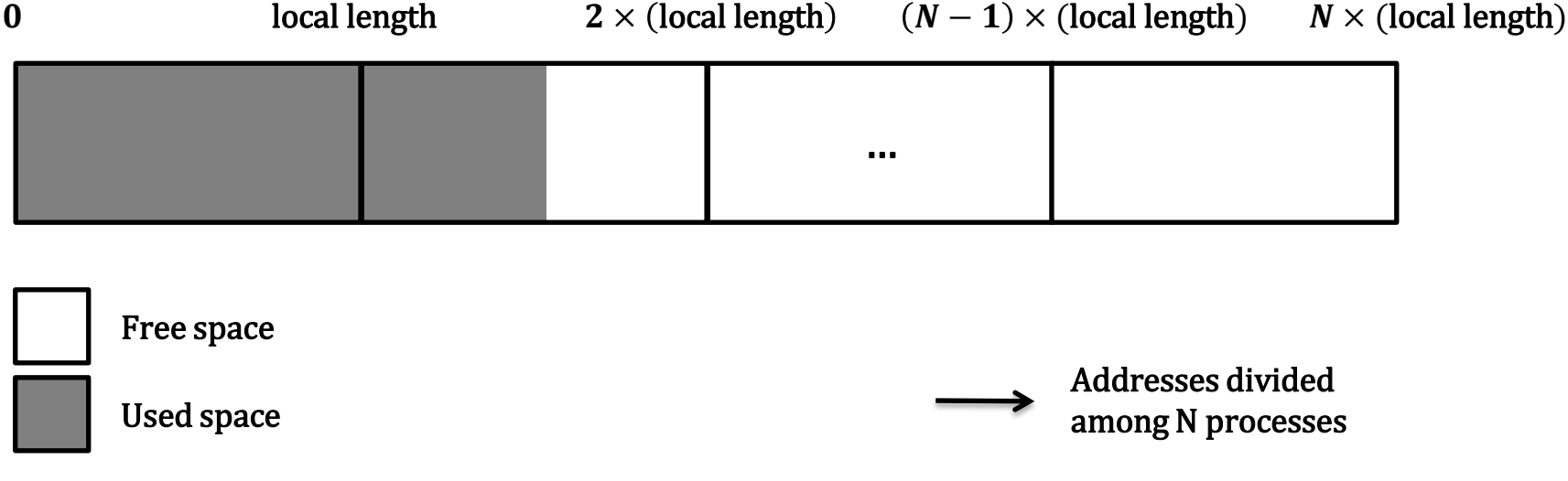

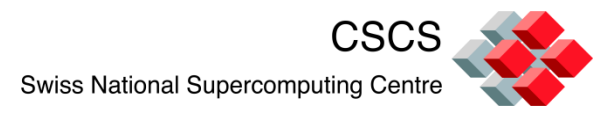

# **H5FDdsm – Modular communication**

- **Inter-communicator**: MPI/socket/(something else) ;
- **Intra-communicator**: always MPI
- Main operating mode:
	- DSM allocated on the post-processing nodes
		- Computation writes using remote put

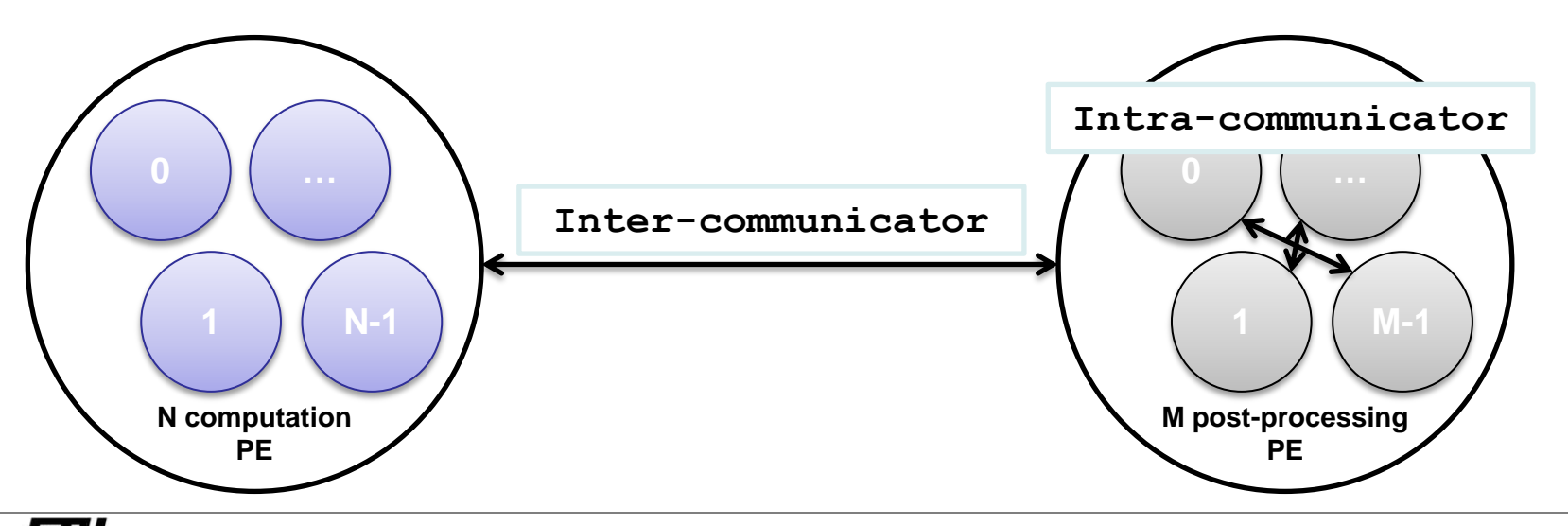

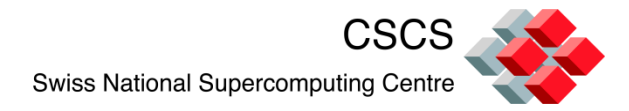

#### **Write test with a 20GB DSM**

distributed among 8 post-processing nodes the XT5

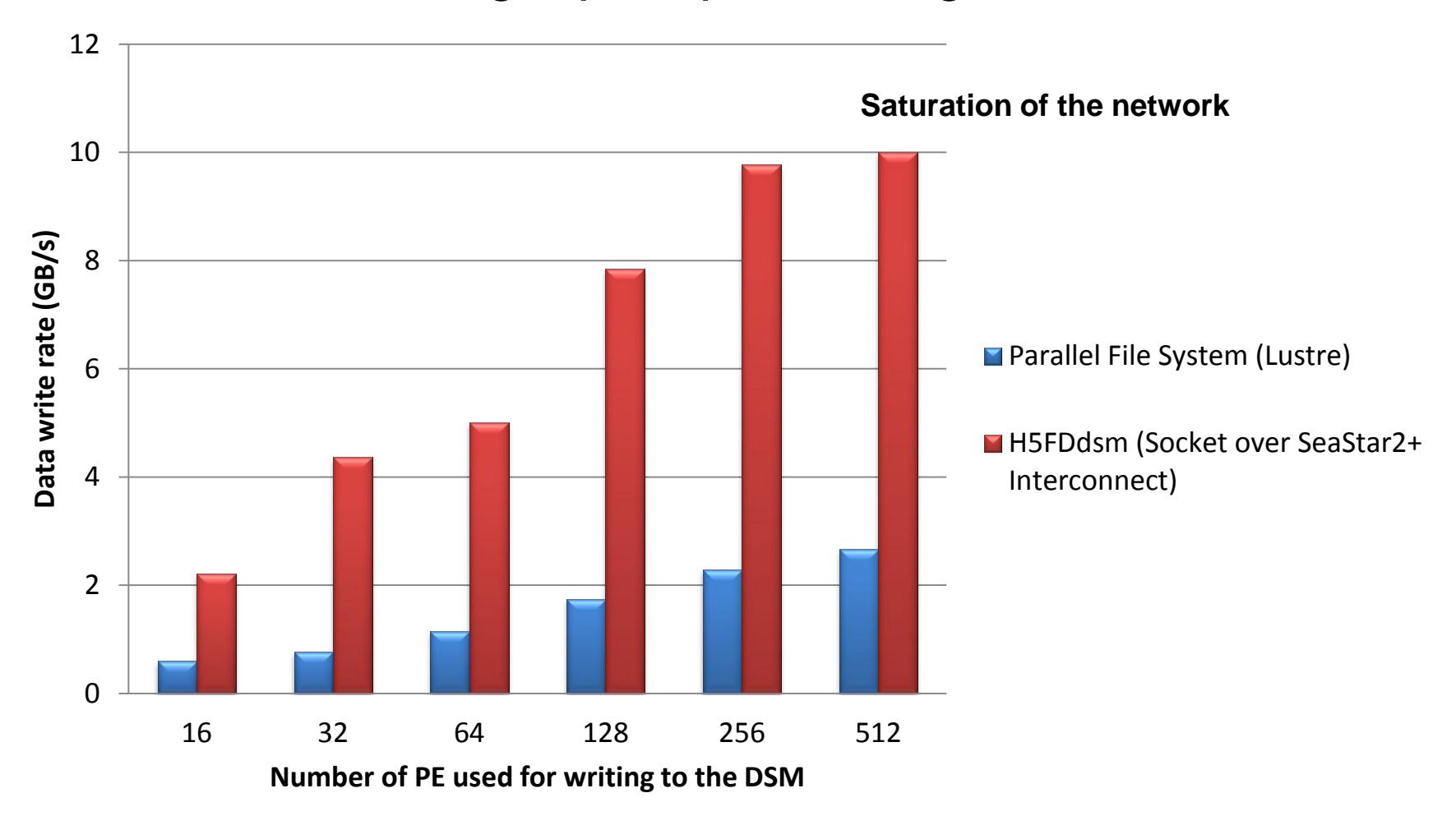

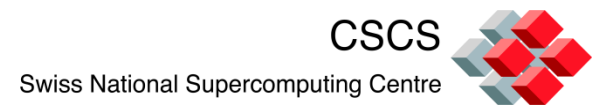

# **The DSM interface within ParaView**

- Pause, Play, Switch to disk implemented within the driver
	- No additional calls necessary
- Select datasets to be sent on the fly
- Restart simulation from HDF file stored in the DSM
- Modify parameters/arrays/etc share datasets back to the simulation

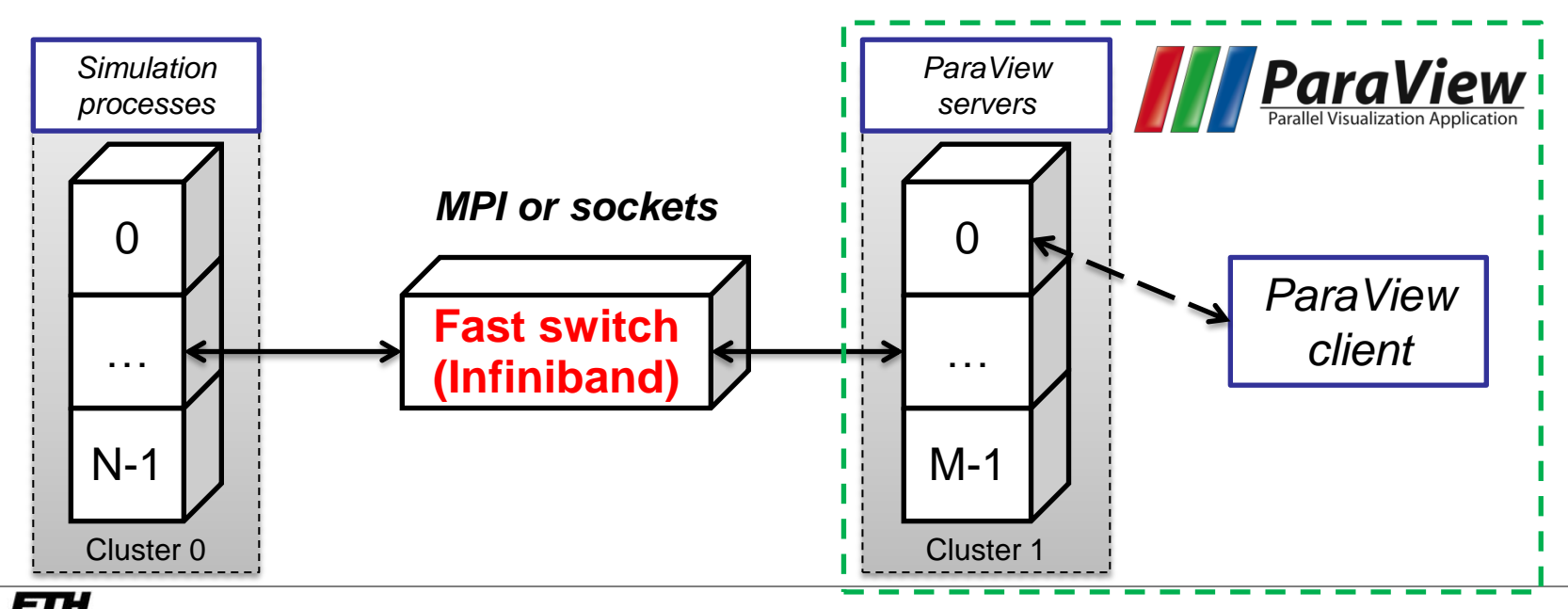

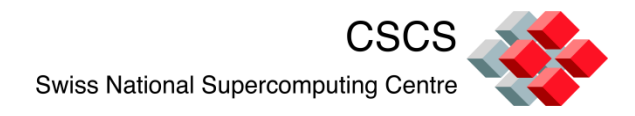

#### **Advantages**

- **•** Parallel real-time post-processing of the simulation
- Easy to use if application uses HDF5 already
- Do not need to have a big amount of memory on compute nodes since everything is sent to a remote DSM
- Not all post-processing apps scale as well as the simulation
	- Run PV on fat nodes and simulation on a very large number of nodes

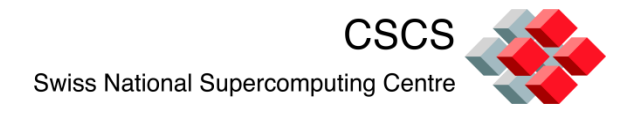

# **Second Method: VisIt**

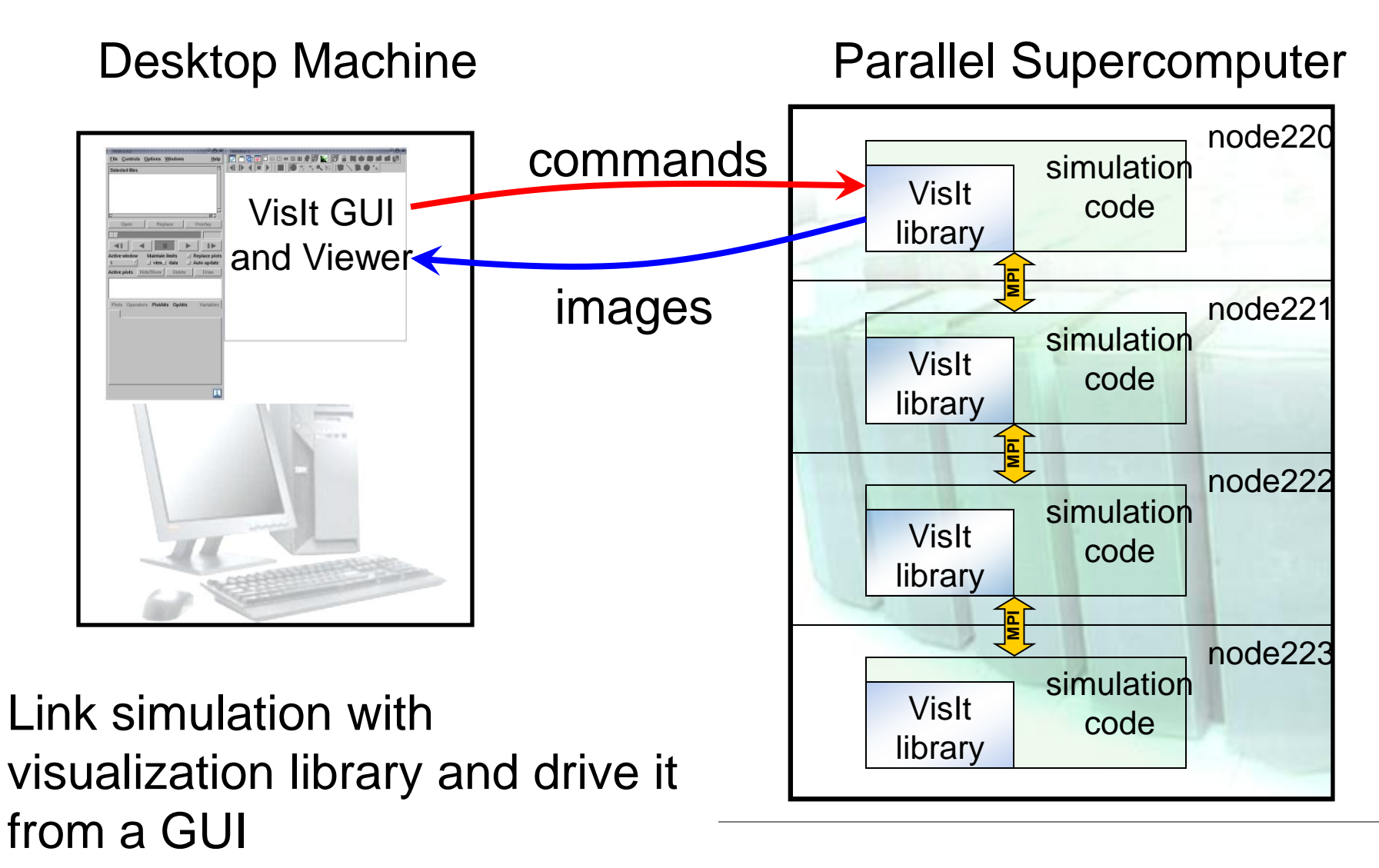

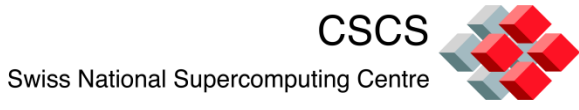

# **Use VisIt https://wci.llnl.gov/codes/visit**

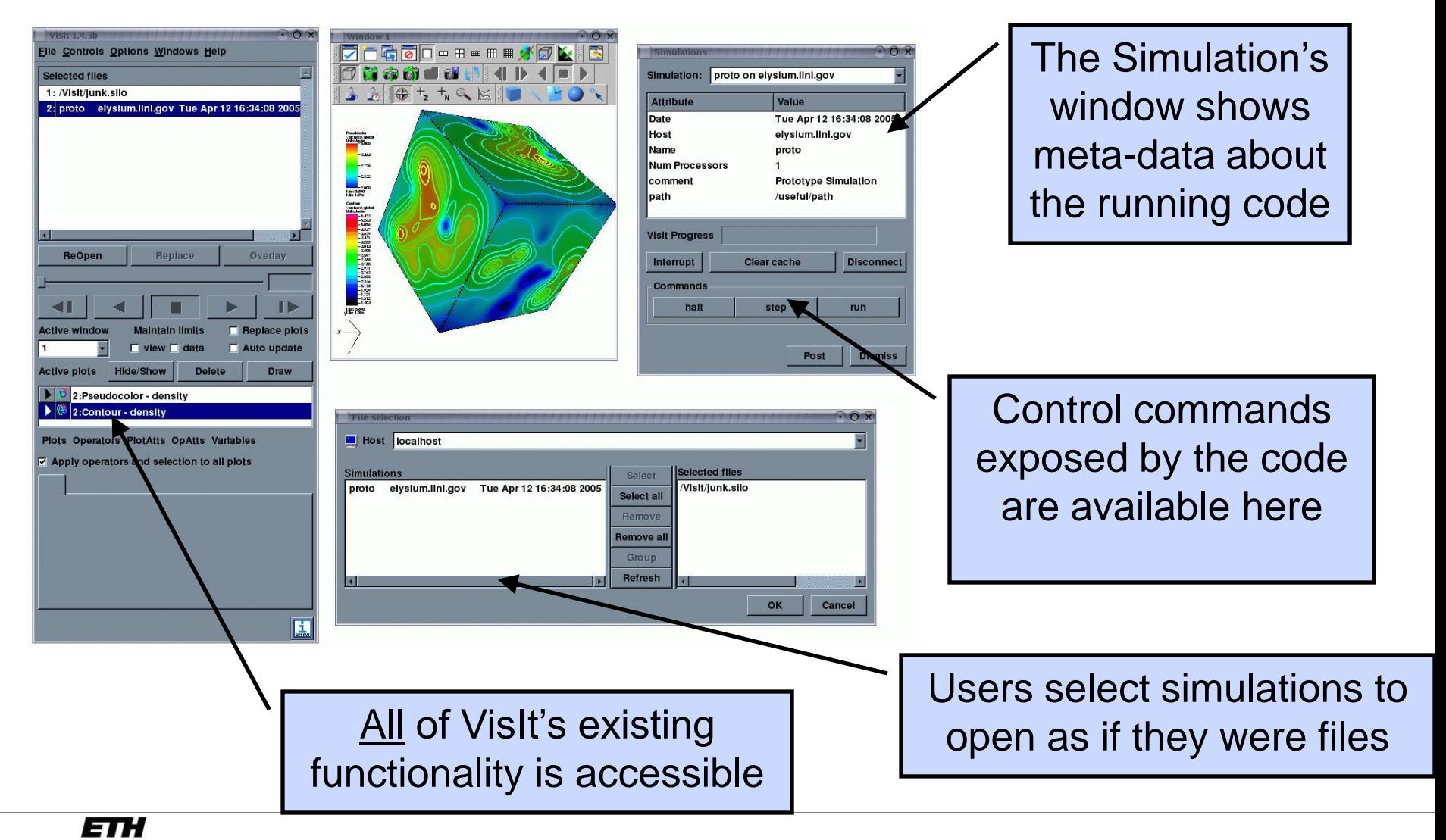

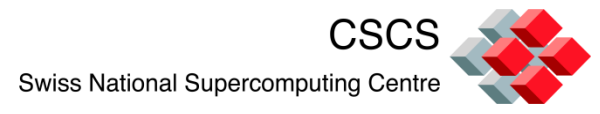

# **VisIt's plotting is called from the simulation**

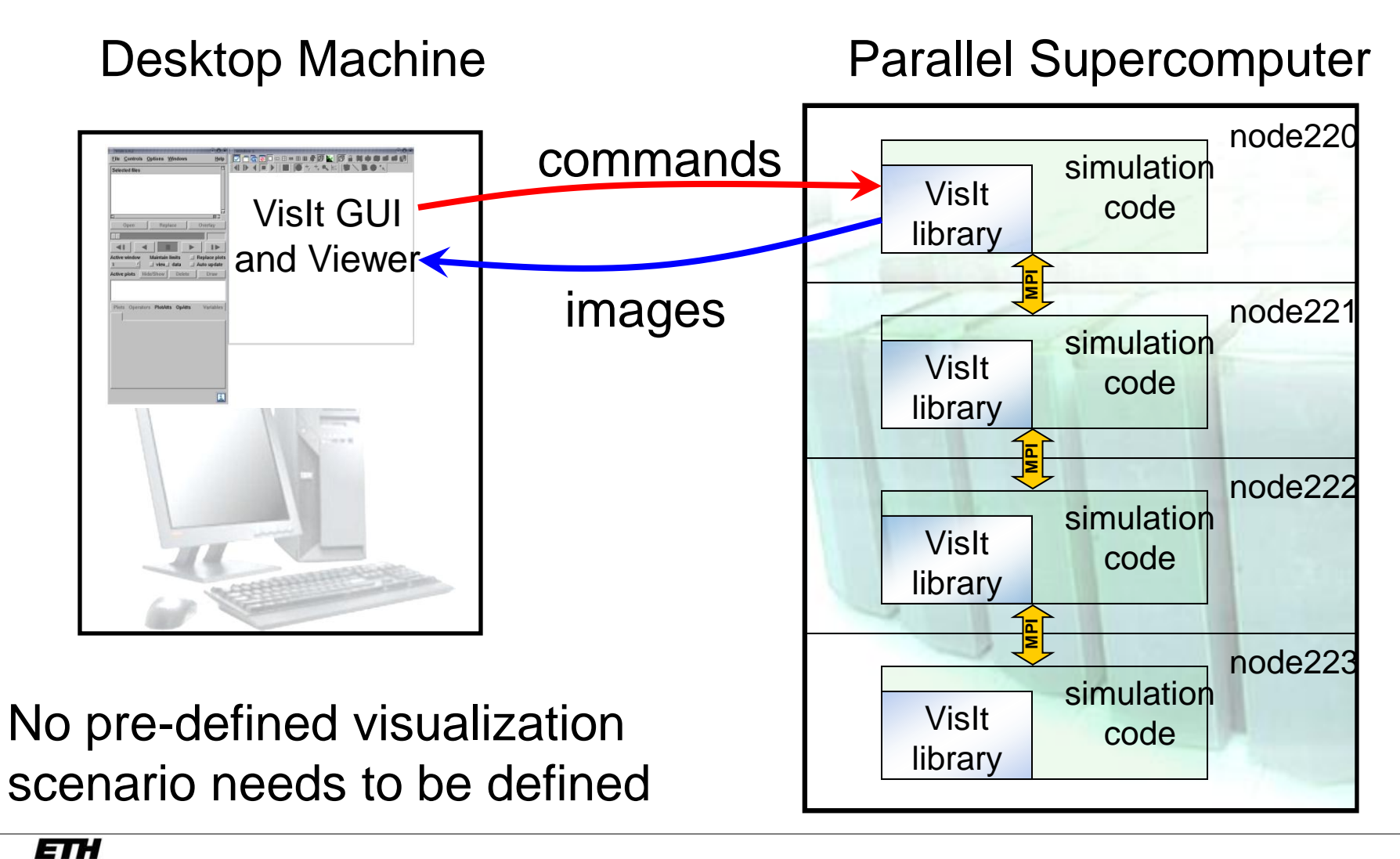

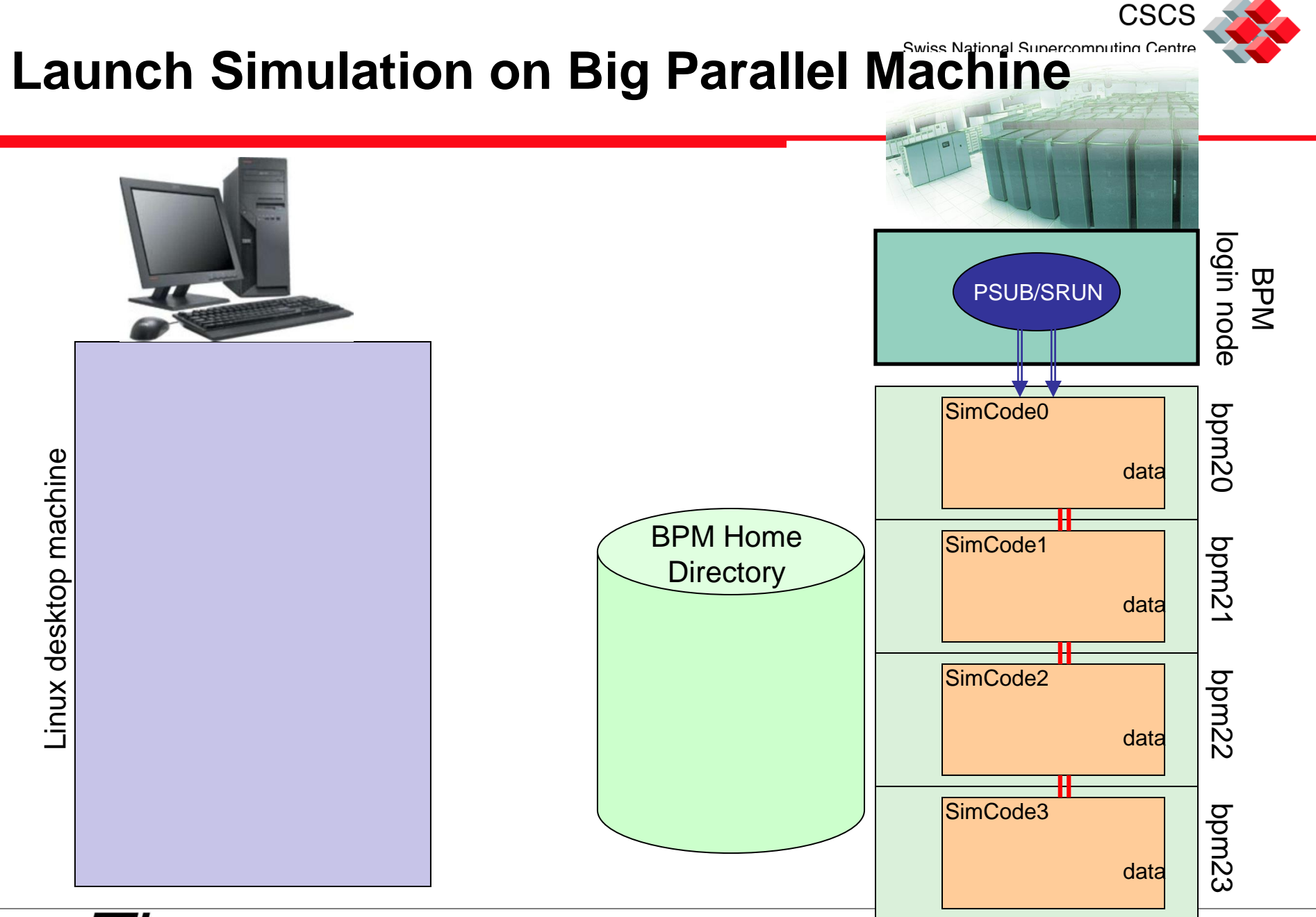

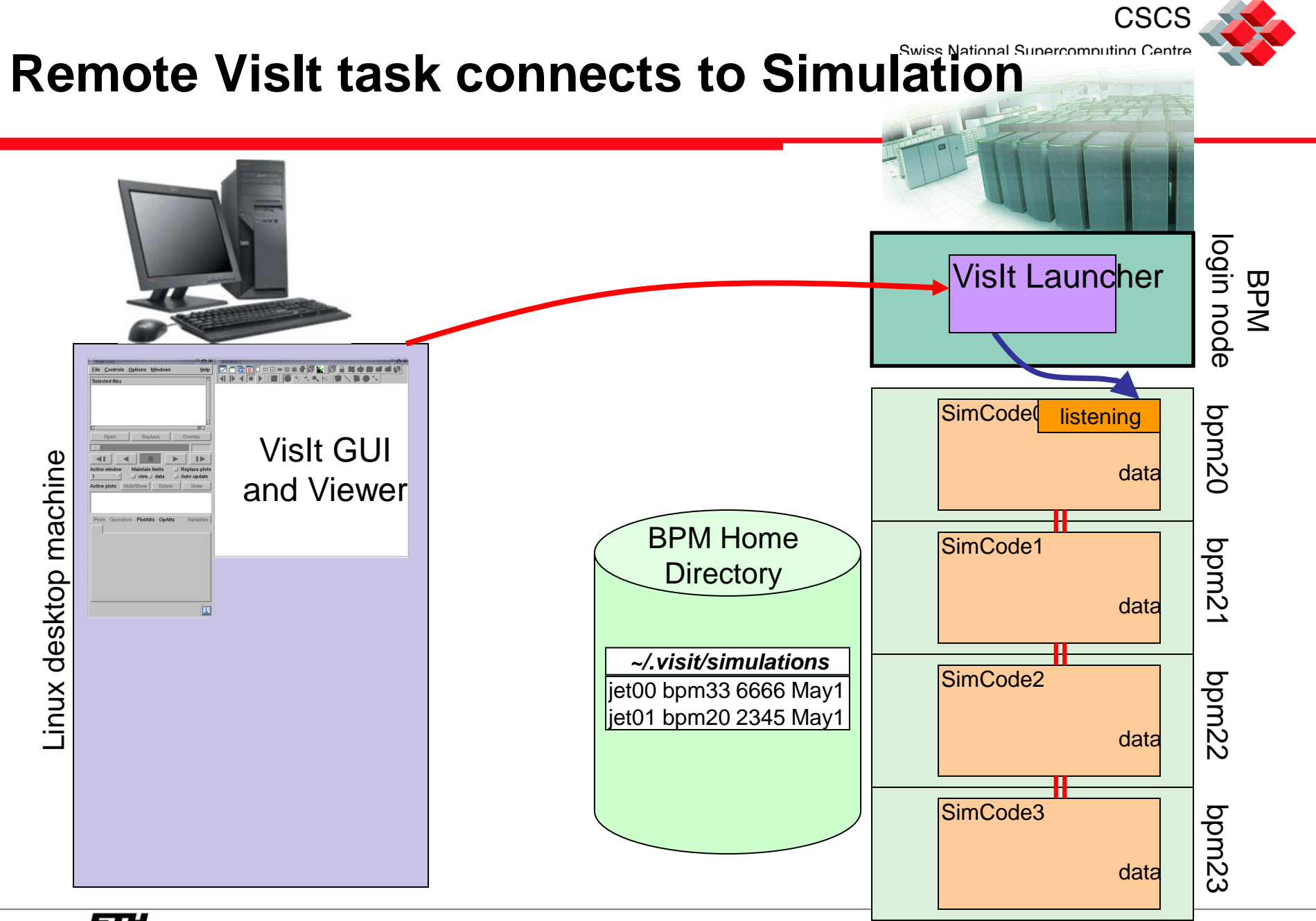

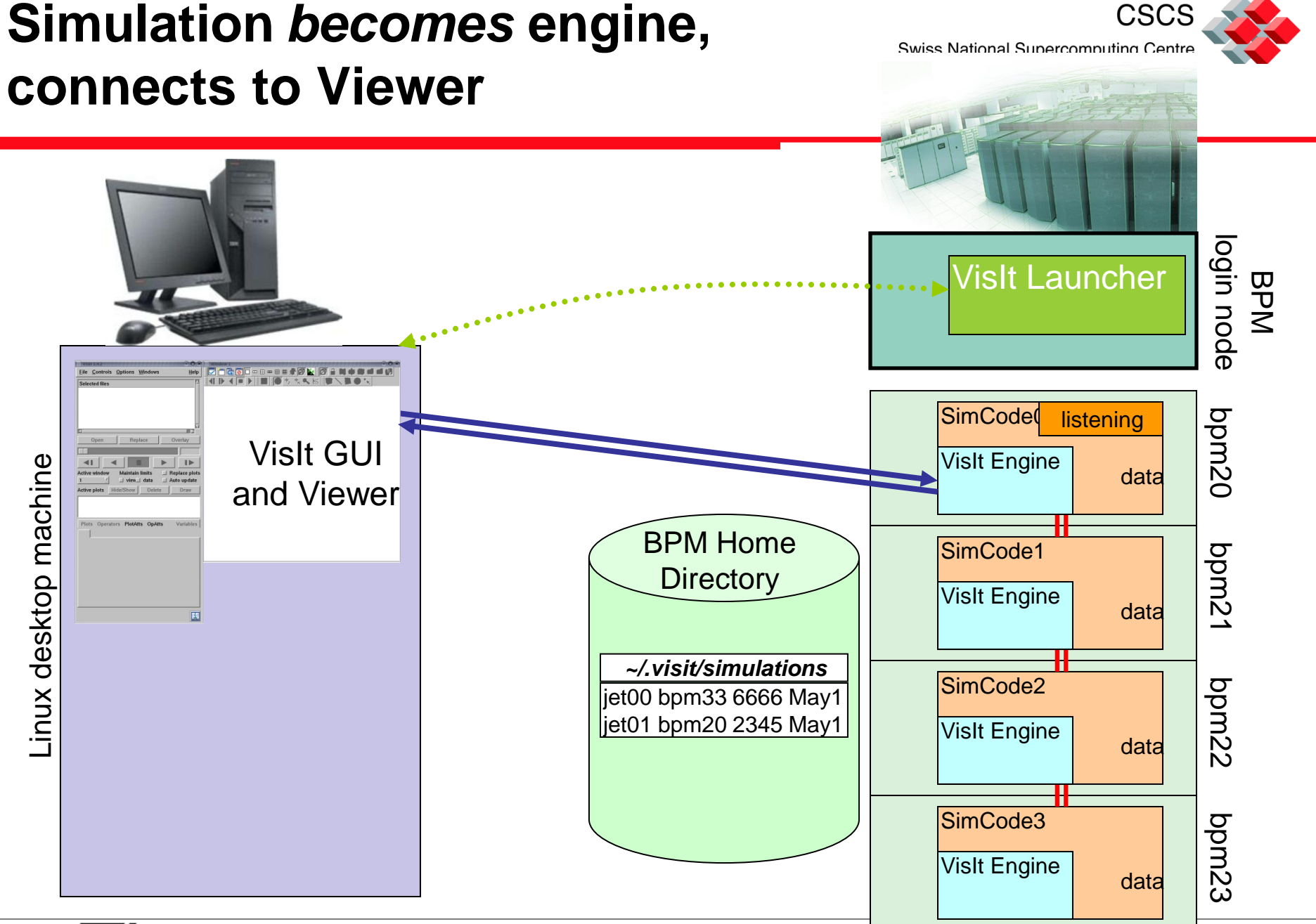

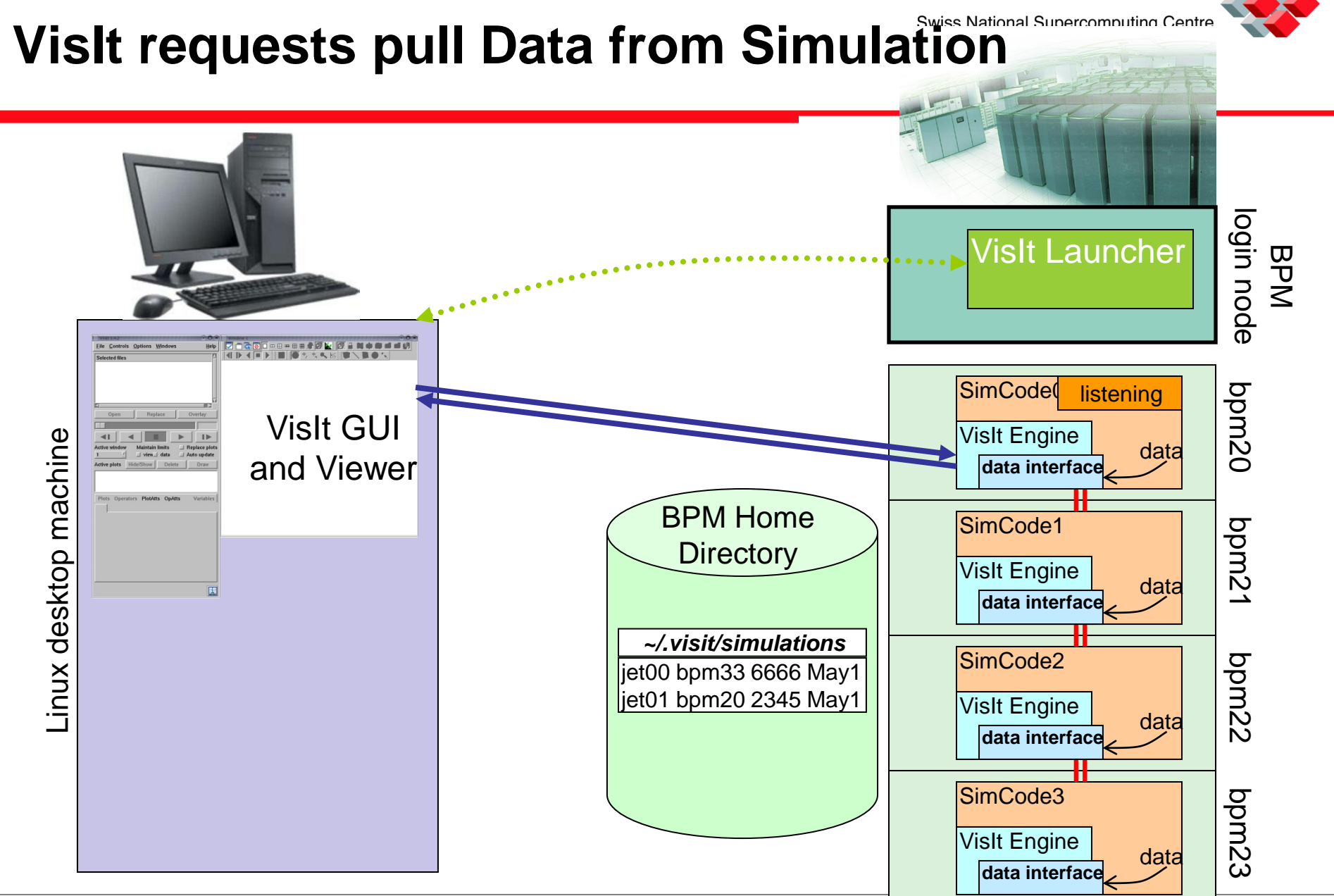

**CSCS** 

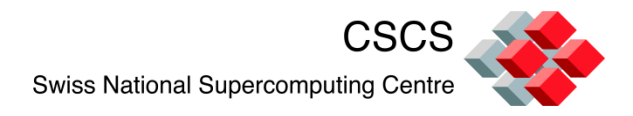

# **Some details on the APIs**

- The C and Fortran interfaces for using SimV2 are identical, apart from calling different function names
- The VisIt Simulation API has just a few functions
	- set up the environment
	- open a socket and start listening
	- process a VisIt command
	- set the control callback routines
- The VisIt Data API has just a few callbacks
	- GetMetaData()
	- GetMesh()
	- GetScalar(), etc

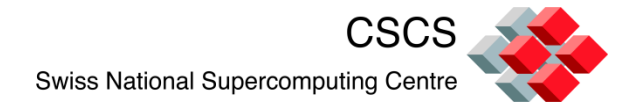

#### **Main program**

```
int main(int argc, char **argv)
{
   SimulationArguments(argc, argv);
```
read\_input\_deck();

```
 mainloop();
 return 0;
```
}

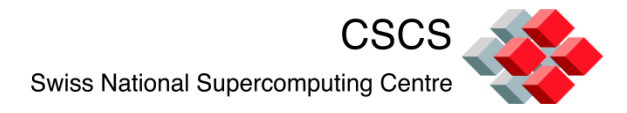

# **Main program is augmented**

```
int main(int argc, char **argv)
{
   SimulationArguments(argc, argv);
   VisItSetupEnvironment();
   VisItInitializeSocketAndDumpSimFile();
   read_input_deck();
                                     Example with our 
                                     Shallow Water 
                                     Simulation code:
                                     Additions to driver 
                                     program:
                                     15 lines of F95 code
```

```
 mainloop();
 return 0;
```
}

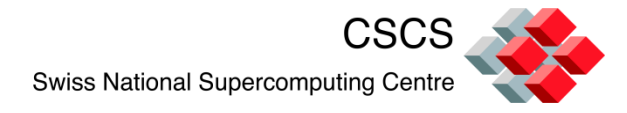

# **mainloop() will be augmented**

```
void mainloop(simulation_data *sim)
{
  int blocking, visitstate, err = 0;
   do
\{
```
simulate\_one\_timestep(sim);

}

```
} while(!sim->done && err == 0);
```
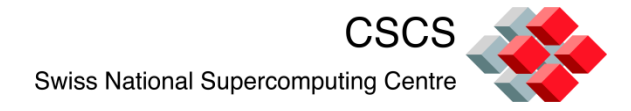

### **Flow diagram**

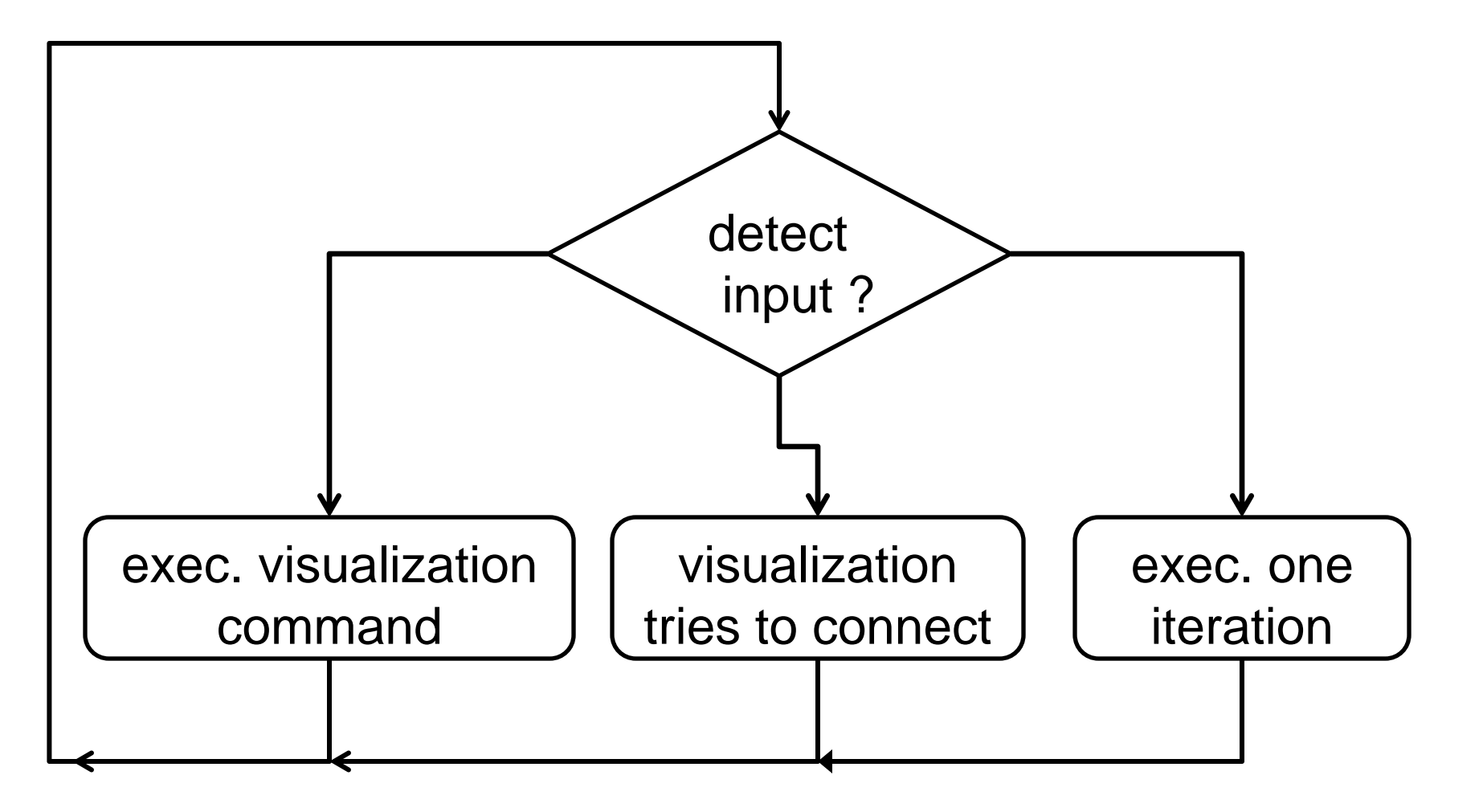

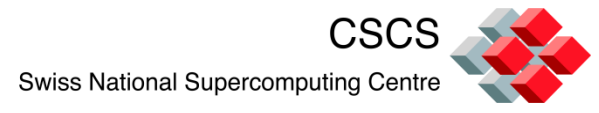

# **Simulation main loop is augmented**

```
void mainloop(simulation_data *sim)
{
  int blocking, visitstate, err = 0;
   do
\{
```
**Shallow Water Simulation code:**

**Example with our** 

**Additions to simulation loop:**

**53 lines of F95 code**

 blocking = (sim->runMode == SIM\_RUNNING) ? 0 : 1; visitstate = VisItDetectInput (blocking, -1);

```
if(visitstate == 0) {
     simulate_one_timestep(sim);
 }
```
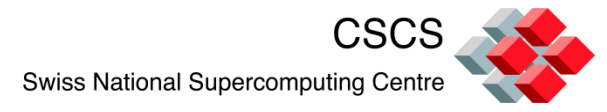

#### **Two entry points to the execution**

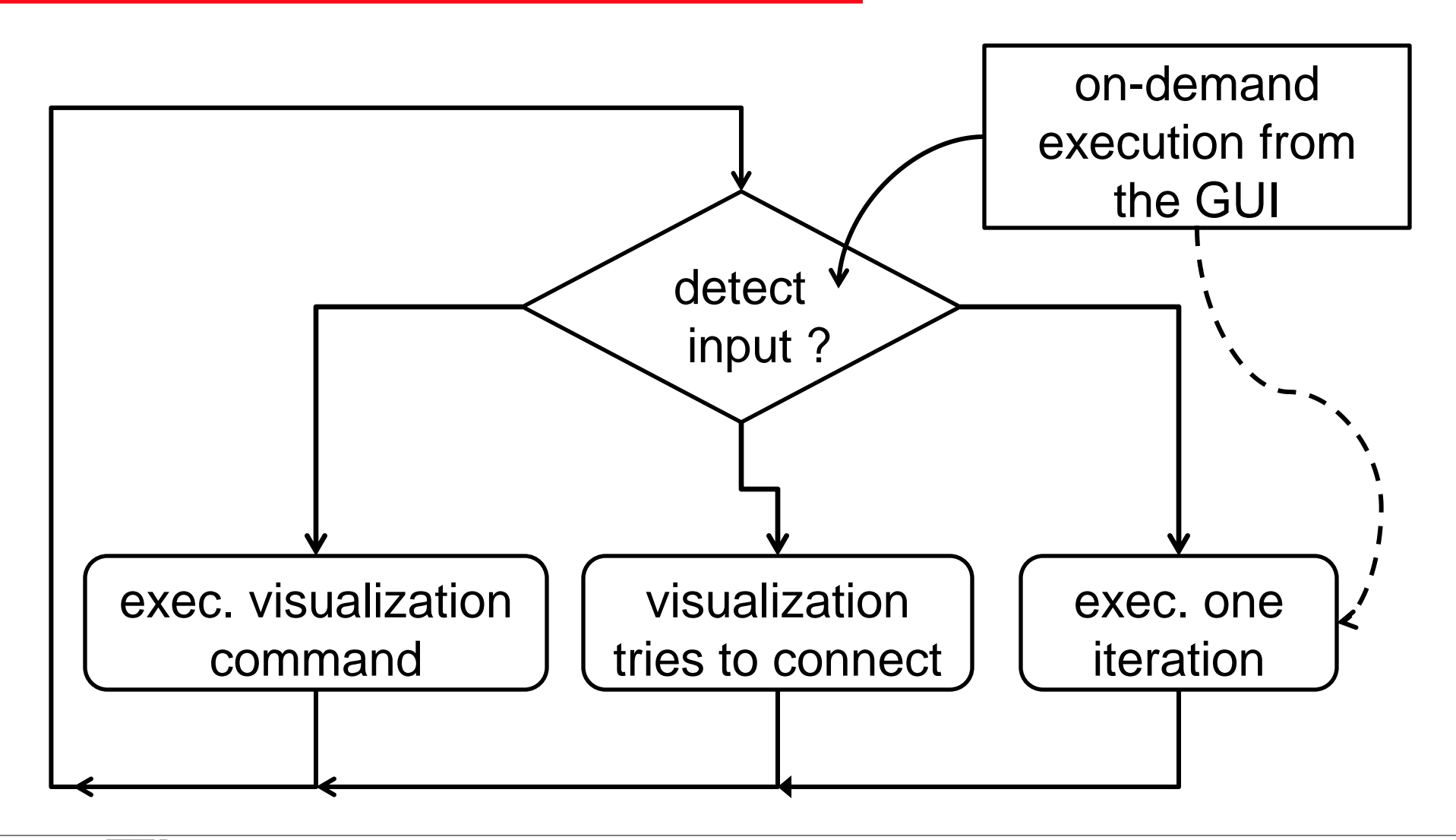

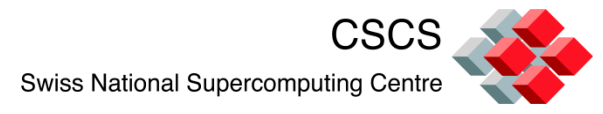

## **Callbacks are added to advertize the data**

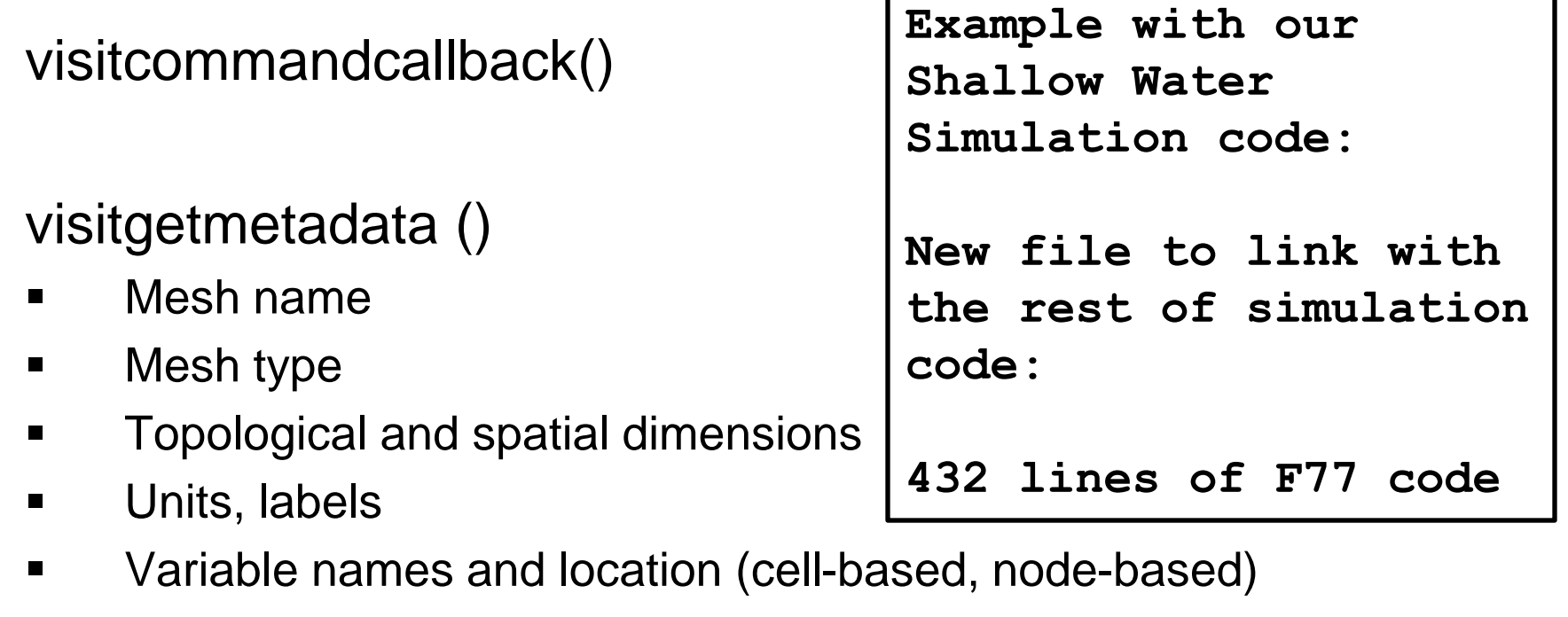

- Variable size (scalar, vector, tensor)
- **Commands which will be understood (next(), halt(), run(), ...)**

#### visitsimgetmesh()

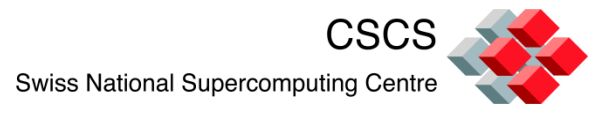

# **Get\_Mesh() & GetVariable() must be created**

integer function visitgetmesh(domain, name, lname)

parameter  $(NX = 512)$ parameter  $(NY = 512)$ real rmx(NX), rmy(NY)

allocate data handles for the coordinates and advertize them

F90 example:

visitrectmeshsetcoords(h, x, y)

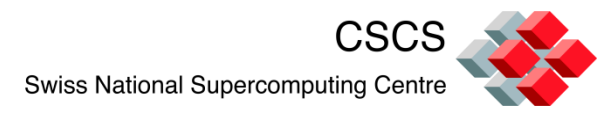

# **How much impact in the source code?**

The best suited simulations are those allocating large (contiguous) memory arrays to store mesh connectivity, and variables

Memory pointers are used, and the simulation (or the visualization) can be assigned the responsibility to deallocate the memory when done.

F90 example:

*allocate ( v(0:m+1,0:mp+1) )*

*visitvardatasetd(h, VISIT\_OWNER\_SIM, 1, (m+2)\*(mp+2), v)*

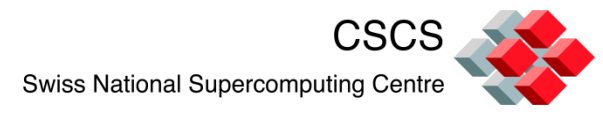

# **How much impact in the source code?**

The least suited are those pushing the Object Oriented philosophy to a maximum.

Example: Finite Element code handling a triangular mesh:

```
TYPE Element
        REAL(6) :: x(3)REAL(r8) :: y(3)REAL(r8):: h
        REAL(r8): u
        REAL(r8) :: zb(3)END TYPE Element
```
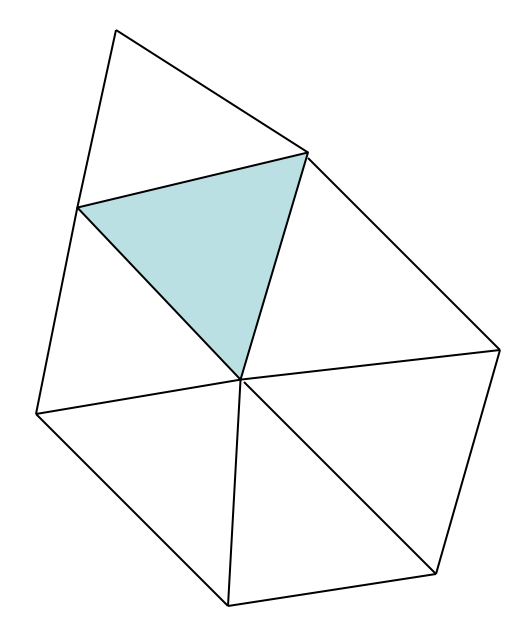

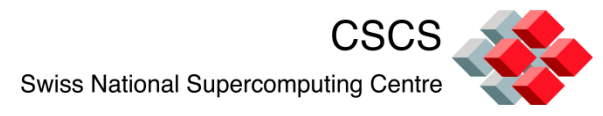

# **How much impact in the source code?**

When data points are spread across many objects, there must be a new memory allocation and a gathering done before passing the data to the Vis Engine

```
REAL, DIMENSION(:), ALLOCATABLE :: cx
```

```
ALLOCATE( cx(numNodes) , stat=ierr)
```

```
DO iElem = 1, numElems+numHalos
    DO i = 1, 3 cx(ElementList(iElem)%lclNodeIDs(i)) = ElementList(iElem)%x(i)
     END DO
END DO
```
err = visitvardatasetf(x, VISIT\_OWNER\_COPY, 1, numNodes, cx)

# **VisIt can control the running simulation**

- Connect and disconnect at any time while the simulation is running
- We program some buttons to react to the user's input:

"Halt", "Step", "Run", "Update", "others…"

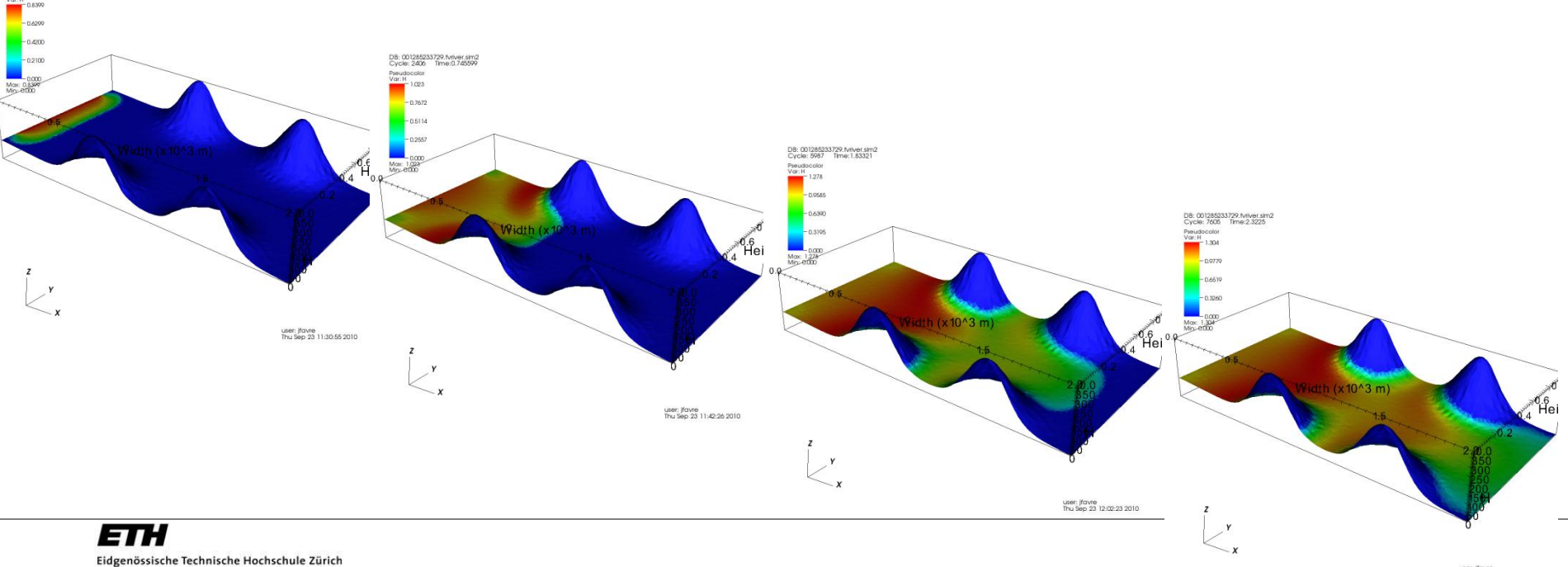

Swiss Federal Institute of Technology Zurich

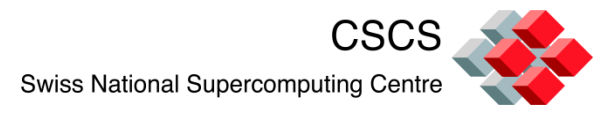

# **Ex: Domain distributed over MPI tasks**

Dimensions = 1080x720x360 10 variable arrays (double) MPI Partition  $= 12x6$ 

Data per MPI task: 360 Mbytes

Application linked with (resp. without) the libsim library =  $977$ Kb (resp. 850 Kb)

At runtime, one extra lib is loaded (306 Kb)

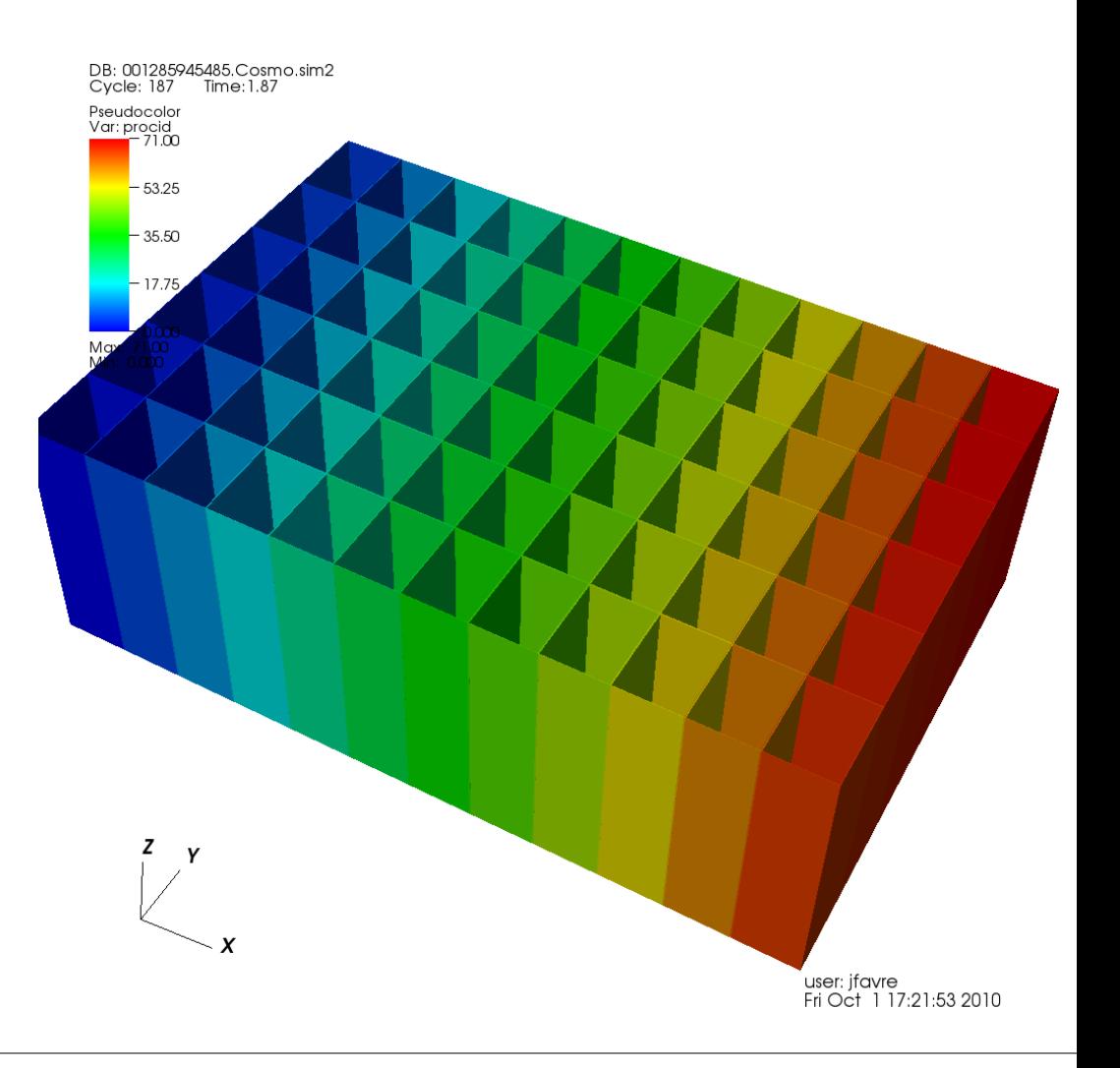

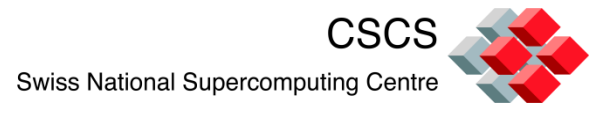

# **Domain distributed over multiple MPI tasks**

If graphics is very heavy, it is done remotely (by the simulation), and sent over to the client as a pixmap.

If light, geometry is sent to client for local rendering

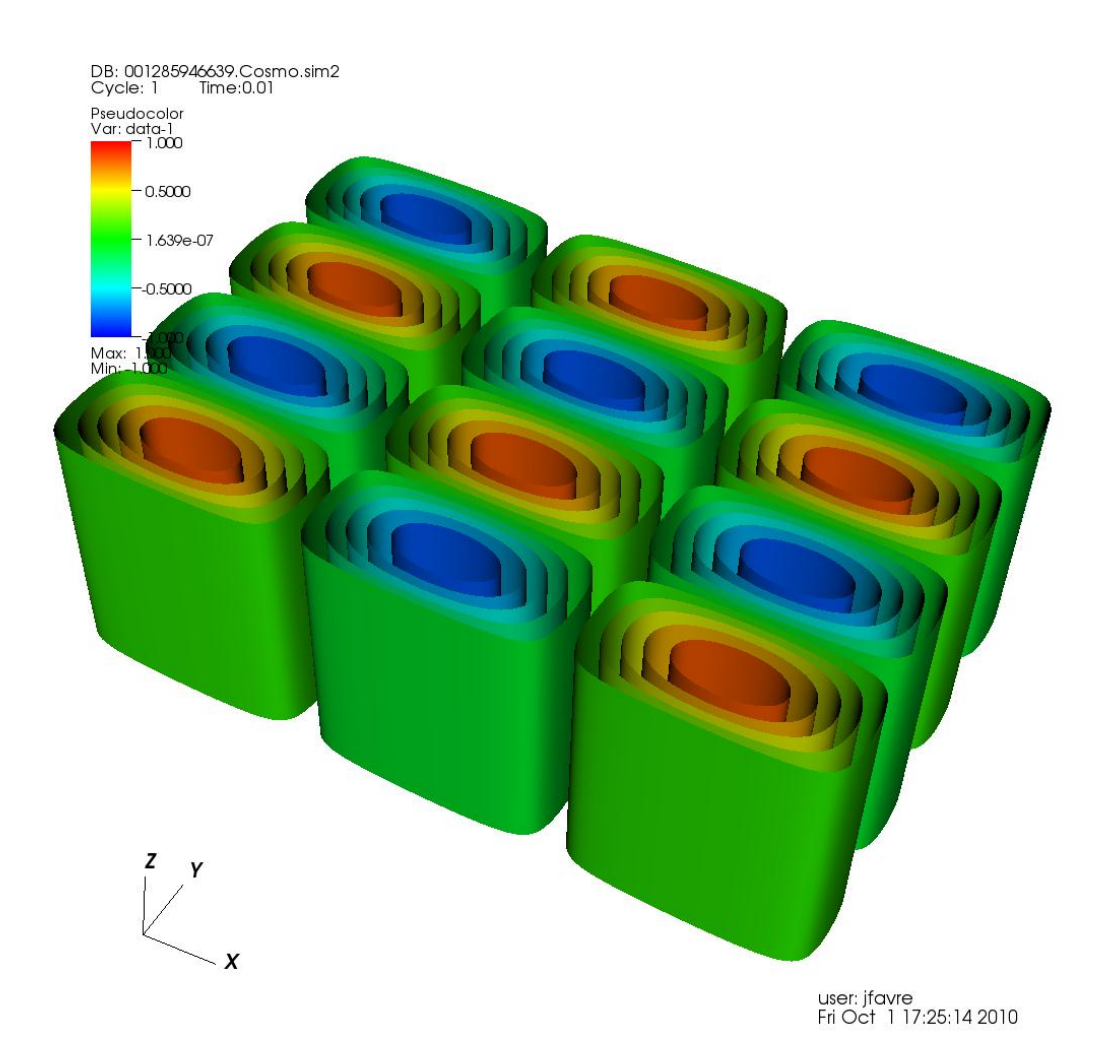

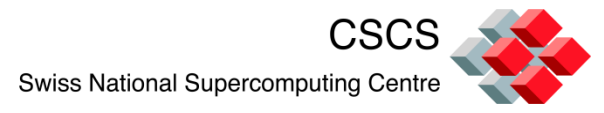

# **The** *in-situ* **library provides many features**

- Access to scalar, vector, tensor arrays, and label
- CSG meshes
- **AMR** meshes
- **•** Polyhedra
- **Naterial species**
- Ability to save images directly from the simulation
- Interleaved XY, XYZ coordinate arrays

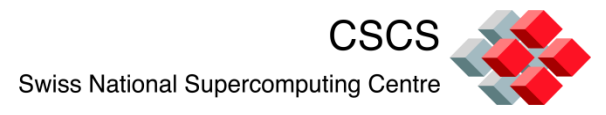

# **Advantages compared to saving files**

- The greatest bottleneck (disk I/O) is eliminated
- Not restricted by limitations of any file format
- No need to reconstruct ghost-cells from archived data
- All time steps are potentially accessible
- All problem variables can be visualized
- **If the linternal data arrays can be exposed or used**
- Step-by-step execution will help you debug your code and your communication patterns
- The simulation can watch for a particular event and trigger the update of the VisIt plots

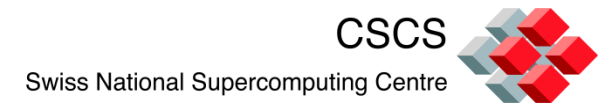

### **In the past, we focused on raw data => images**

<DataArray type="UInt8" Name="types" format="appended" RangeMin="" RangeMax="" offset="5948" />

**4000 time-steps with fluid-** </Cells>

**structure interaction** </Piece>

</UnstructuredGrid>

<AppendedData encoding="base64">

\_AQAAPAAAAFwAAAA==eJwVzzEoRHE Ax/H/YDAYbjAYDDcYDIYbDAbluQwGww 0Gg+EGg8Fwg8FgeEm6JF2SLkkvSZekS 9J1SS9Jl6RL0iXpjUaj0Uf9PvOvbwgfxRA+ +SIjngohREZMQkpGmA4hR54CESXKVIip UqNOQoMmLVI6dOmR8c0PvwT/ffQzQI5 BhhgmzwijjFFgnAkmiZhhljlKzLPAImWWW GaFCqussf7fzgabbFFlmx12qbHHPgfUOe SIYxJOOOWMBudccEmTK665oUWbW+5 IueeBRzo88cwLXV55451e8Q8G5lcqAQA AAACAAABABQAAgQIAAA

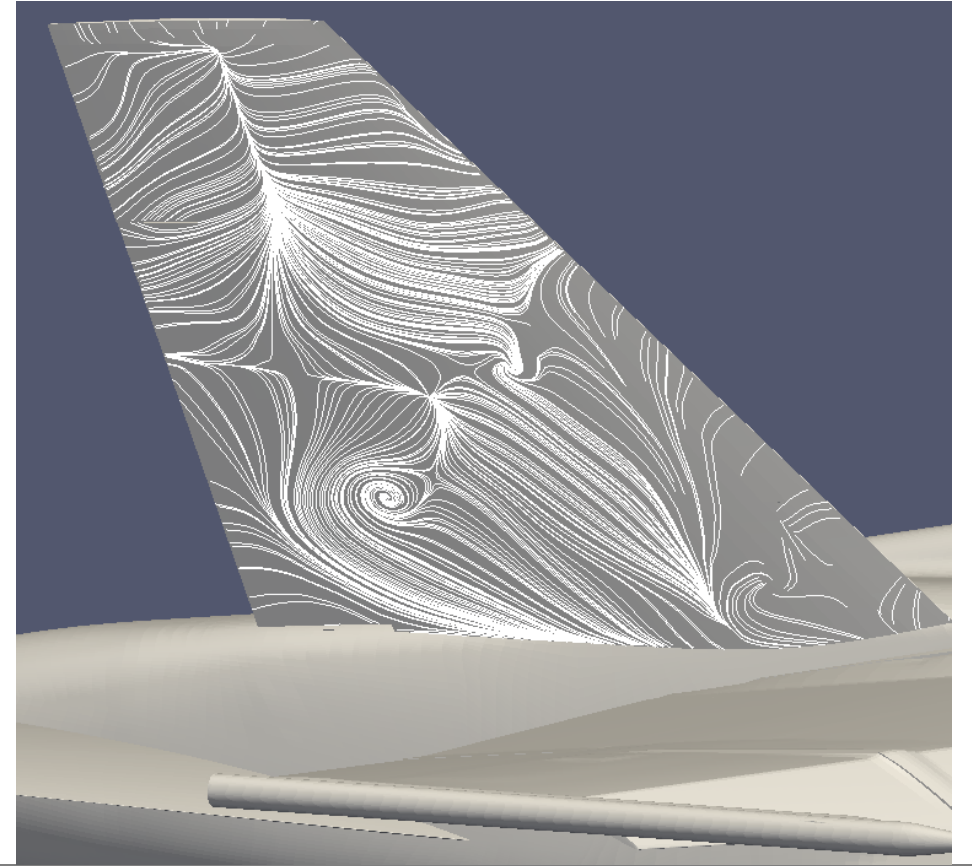

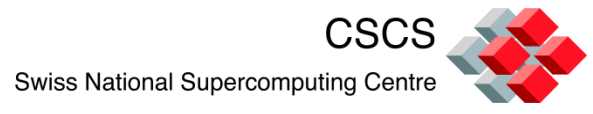

## **We are now adding a new interaction paradigm**

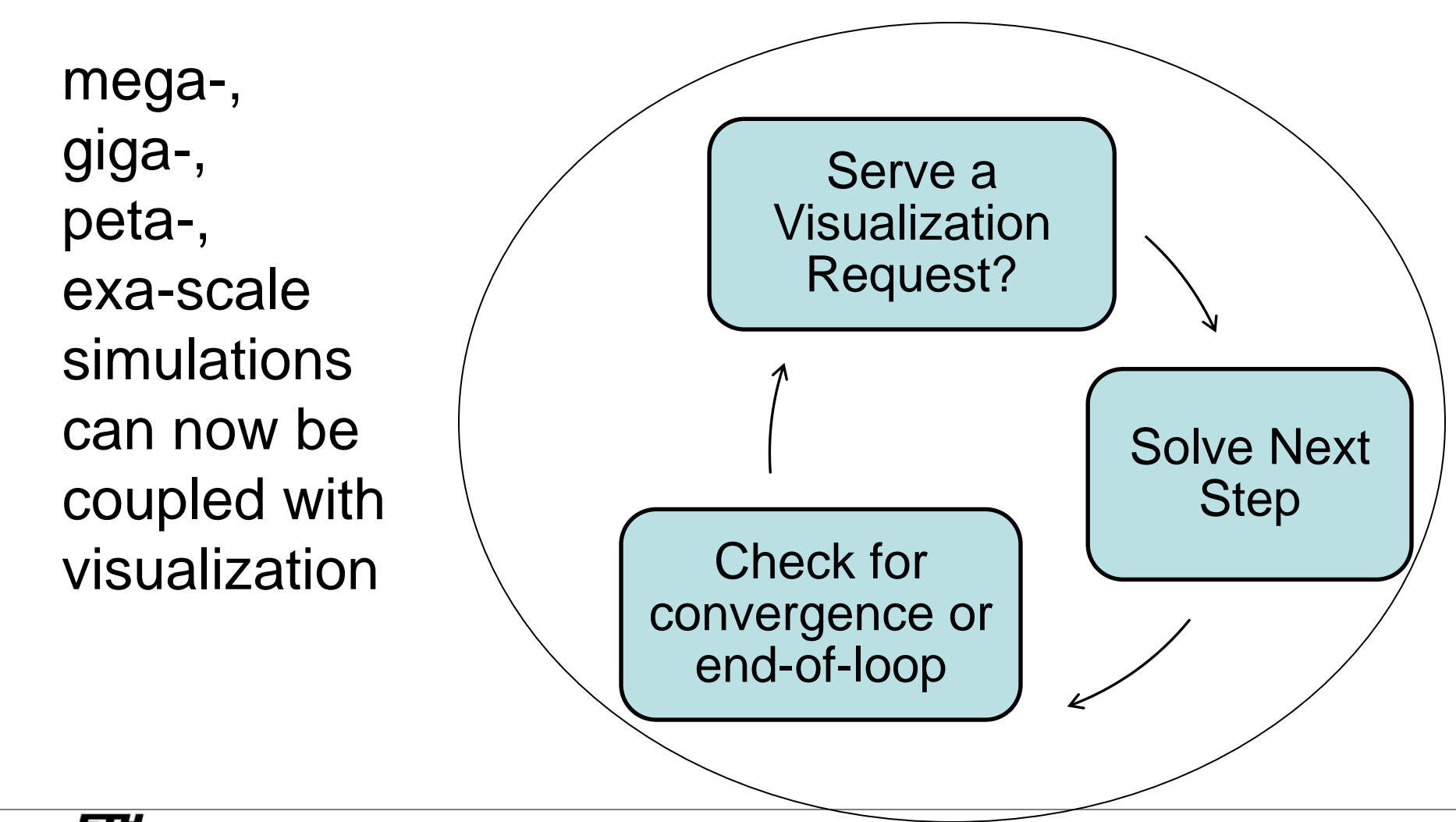

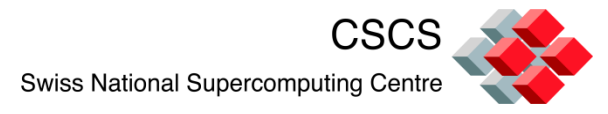

#### **now focus on source code => live images**

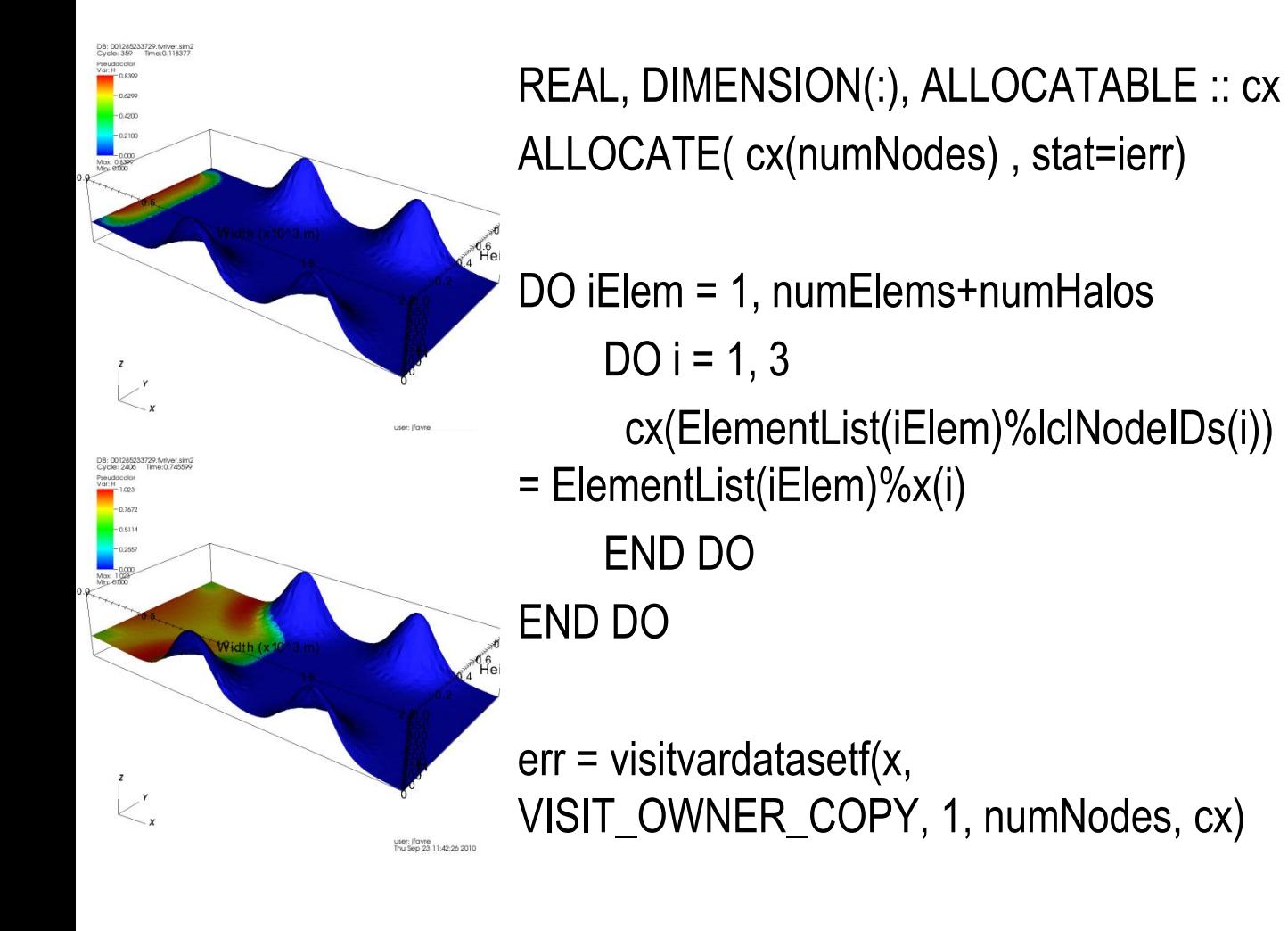

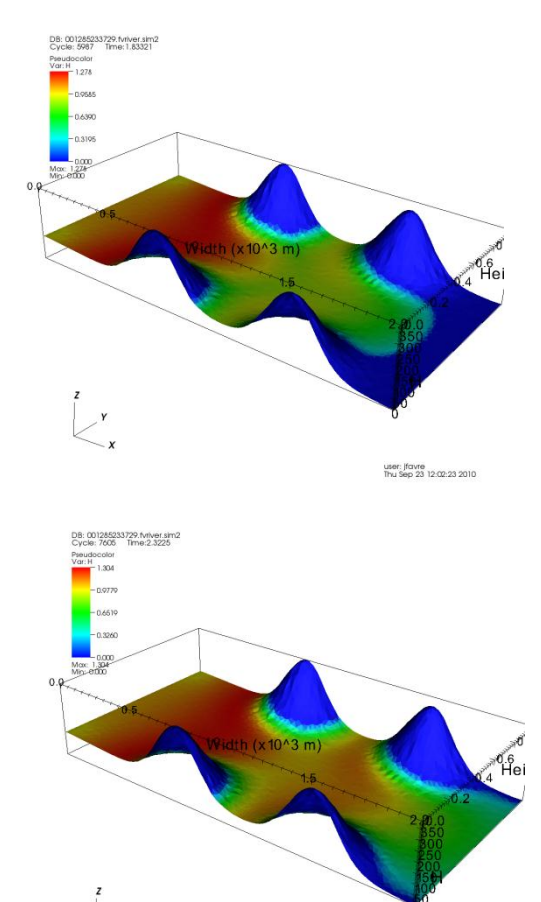

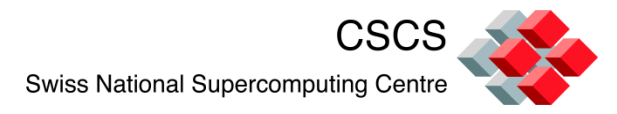

#### **We need a new data analysis infrastrcuture**

- Domain decomposition optimized for simulation is often unsuitable for parallel visualization
- To optimize memory usage, we must share the same data structures between simulation code and visualization code to avoid data replication
- **EXTED EXTED FIGHT Create a new vis infrastructure, develop in-situm** data encoding algorithms, indexing methods, incremental 4D feature extraction and tracking
- **Petascale visualization tools may soon need to** exploit new parallel paradigms in hardware, such as multiple cores, multiple GPUs, cell processors…

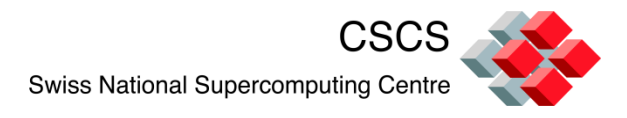

## **Conclusion**

Parallel visualization is a mature technology, but was optimized as a stand-alone process. It can run like a supercomputer simulation, but is also limited by I/O.

*In-situ* visualization is an attractive strategy to mitigate this problem, but will require an even stronger collaboration between the application scientists and the visualization scientist, and the development of a new family of visualization algorithms

**Demonstrations**